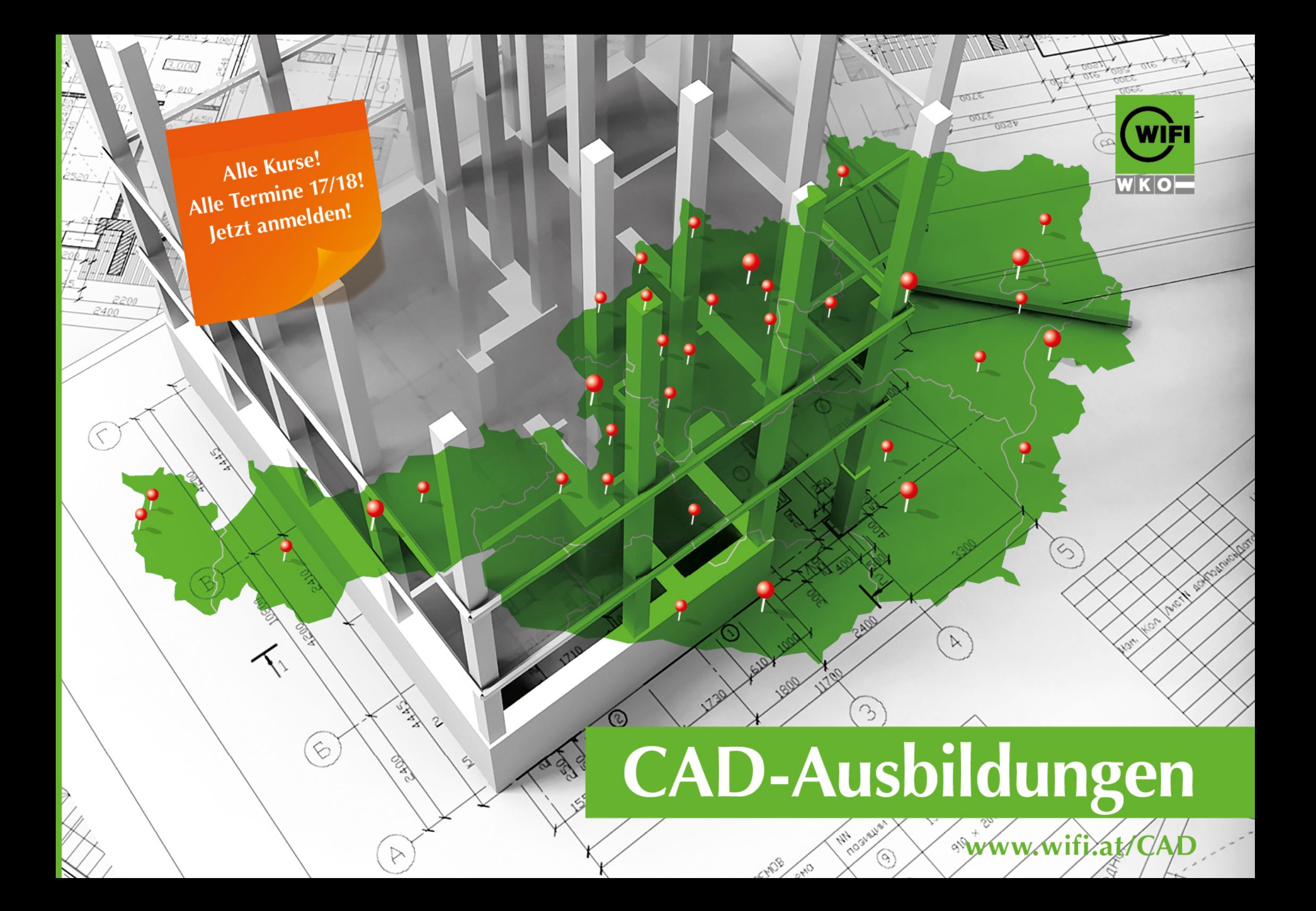

# **Wussten Sie, dass das WIFI** in Österreich Marktführer bei CAD-Ausbildungen ist?

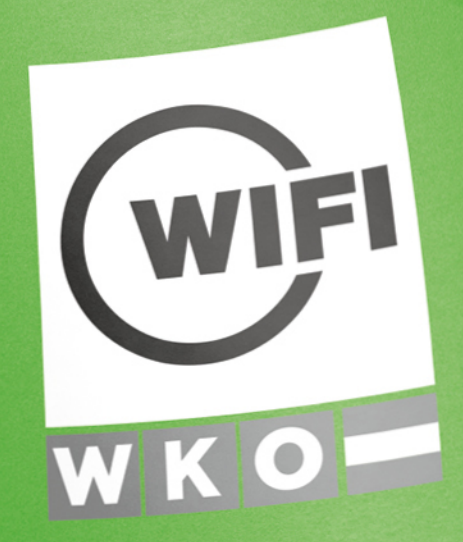

AutoCAD, AutoCAD Civil 3d, AutoCAD Map 3d, ArchiCAD, Architecture Desktop, Advanced Stell, Allplan, BricsCAD, CATIA, DDS-CAD, Dietrichs, HiCAD, Infraworks, Inventor, Maya, NX, Revit, Showcase, Solibri, Solid Edge, SolidWorks, SEMA, TENADO, WSCAD, 3ds Max,...

Egal welche CAD-Softwareschulung Sie benötigen, Sie werden sie im WIFI finden!

WIFI. Wissen Ist Für Immer.

Informieren Sie sich auf den nächsten Seiten oder unter www.wifi.at/CAD

### **INHALTSVERZEICHNIS**

# **CAD-Ausbildungen KURSANGEBOTE**

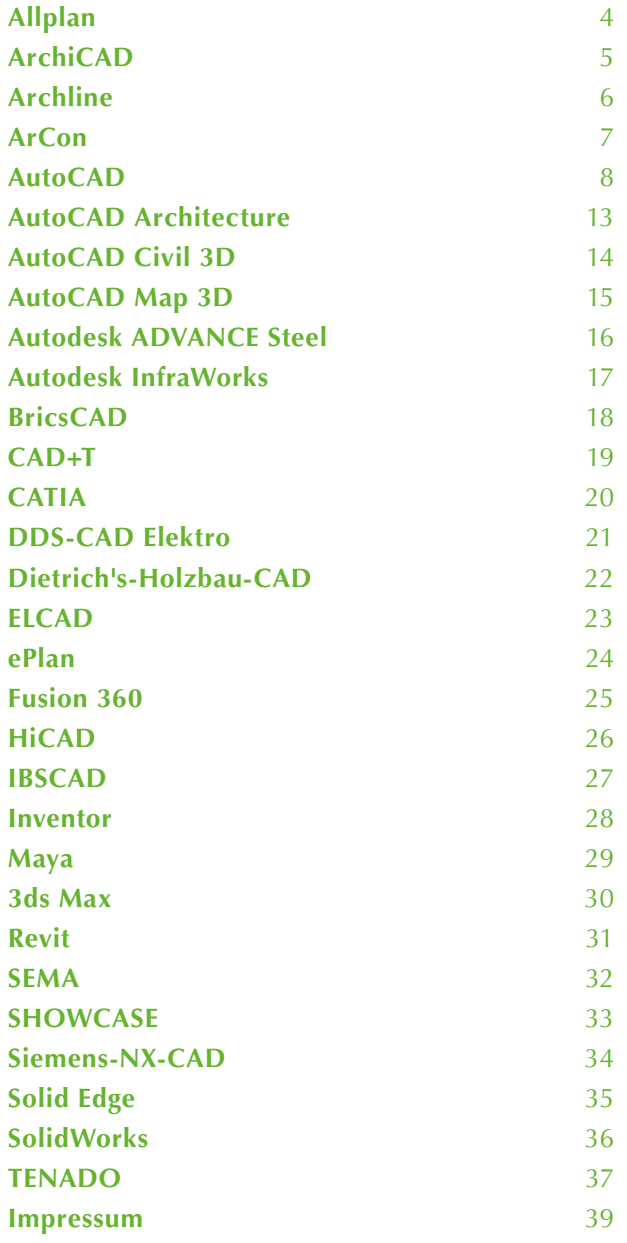

## **Allplan**

### **GEBÄUDEMODELLIERUNG IN 2D/3D**

**Allplan ist eine BIM/CAD-Software, die den Planungs- und Bauprozess unterstützt. Mit Allplan lassen sich 2D-Konstruktion und 3D-Modellierung durchführen - bis zum bauteilorientierten Gebäudemodell. Allplan-Nutzer/innen aus verschiedenen Berufsgruppen erhalten so einen Überblick über Qualität, Kosten und Zeitaufwand.**

#### **KURSZIEL**

Sie lernen, die Möglichkeiten von Allplan auszuschöpfen: Sie entwickeln und drucken Grundrisse, erstellen intelligente Bauteile wie Wände, Decken, Stützen, Fenster und Türen - und vieles mehr. Zusätzlich arbeiten Sie intensiv mit Assistenten, Bibliotheken und erstellen einfache Darstellungen in 3D.

#### **WAS SIE ERWARTET**

Das WIFI bietet einen Grundlagenkurs und einen Aufbaukurs.

#### **Grundlagenkurs**

- Systembeschreibung, Programmaufbau und Lernhilfen
- **Einrichten von Werkzeugleisten und Definieren der Oberfläche**
- **Projektorganisation mit Bauwerksstruktur und Ebenenmanager**
- Datensicherung, Kurzeinstieg in den Datenaustausch
- **Arbeiten mit Architekturbauteilen**
- Beschriften, Bemaßen, Kontrollieren
- **Pläne zusammenstellen und drucken**

#### **Aufbaukurs**

- Systembeschreibung, Programmaufbau und Lernhilfen
- **Einrichten von Werkzeugleisten und Definieren der Oberfläche**
- **Projektorganisation mit Bauwerksstruktur und Ebenenmanager**
- Datensicherung, Kurzeinstieg in den Datenaustausch
- **Arbeiten mit Architekturbauteilen**
- Beschriften, Bemaßen, Kontrollieren
- **Pläne zusammenstellen und drucken**

#### **IDEAL FÜR BAUMEISTER/INNEN UND TECHNISCHE ZEICHNER/INNEN**

Die Kurse richten sich an alle Personen, die Pläne als Grundlage für Auswertungen von Gebäuden benötigen: Architektinnen und Architekten, Baumeister/innen, Hochbautechniker/innen und technische Zeichner/innen.

#### **TEILNAHMEVORAUSSETZUNGEN**

Teilnehmer/innen des Aufbaukurses sollten den Grundlagenkurs absolviert haben oder vergleichbare Kenntnisse aufweisen können.

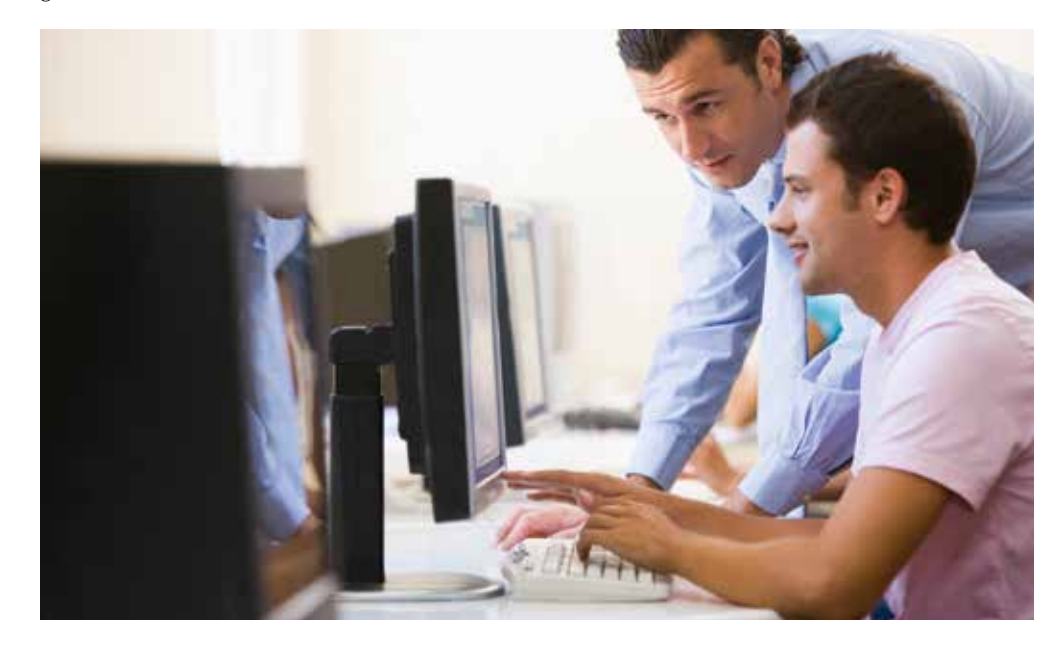

#### **KURSANGEBOT**

#### **WIFI Linz**

**Grundlagen:** (24.0 EH) **30.11.17–02.12.17** Do 10.00–15.30, Fr, Sa 8.00–16.30

**Aufbau:** (24.0 EH) **14.12.17–16.12.17** Do 10.00–15.30, Fr, Sa 8.00–16.30

### **ArchiCAD**

### **HOCH- UND TIEFBAUTEN VISUALISIEREN**

**ArchiCAD ist ein CAD-Programm für Architektur-Planungen, das von der Firma Graphisoft entwickelt wird. Besonders im Bauwesen sind ArchiCAD-Kenntnisse gefragt: Hoch- und Tiefbauvorhaben können in 2D und 3D visualisiert werden. Gleichzeitig werden Modelldaten, Materialeigenschaften, Produktnummern und Massen abgespeichert**

#### **KURSZIEL**

Im Grundlagenkurs lernen Sie, Gebäude als virtuelle Gebäude darzustellen und leiten aus dem 3D-Modell Auswertungen zu Massen, Flächen, Produktnummern oder Materialeigenschaften ab. Im Aufbaukurs arbeiten Sie an Bürostandards und in der Administratorfunktion.

#### **WAS SIE ERWARTET**

Das WIFI bietet einen Grundlagenkurs und einen Aufbaukurs.

#### **Grundlagenkurs**

- **Arbeitsumgebungen einstellen**
- Grundeinstellungen treffen
- **Mehrgeschoßige Gebäude planen**
- **E** Erstellen komplexer Bauteile wie Fenster, Türen etc.
- Räume benennen, einrichten, bemaßen und in 3D darstellen
- **Elementmengen automatisch ermitteln**
- Animationen und vieles mehr

#### **Aufbaukurs**

- Arbeiten mit bestehenden Objekten und Erstellen eigener Objekte
- Datentausch (Pläne, Bilder, Filme, Massen)
- Objekttechnik und ihre Möglichkeiten
- und vieles mehr

#### **IDEAL FÜR DESIGNER/INNEN**

Die Kurse richten sich an Fachkräfte, die CAD im Hochbau nutzen: Architektinnen und Architekten, Baumeister/innen, technische Zeichner/innen und Hochbautechniker/innen.

#### **TEILNAHMEVORAUSSETZUNGEN**

Teilnehmer/innen des Aufbaukurses sollten den Grundlagenkurs absolviert haben oder vergleichbare Kenntnisse aufweisen können.

#### **KURSANGEBOT**

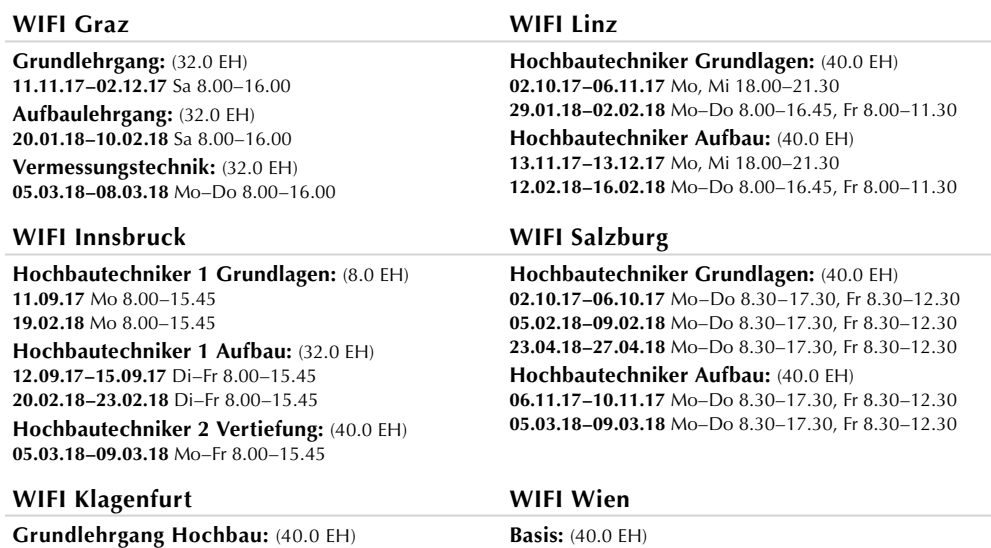

**09.10.17–06.11.17** Mo, Mi 17.50–22.00 **19.02.18–14.03.18** Mo, Mi 17.50–22.00

**Aufbaulehrgang Hochbau:** (40.0 EH) **Termin nach Bedarf**

**21.08.17–01.09.17** Mo–Fr 18.00–22.00 **08.01.18–19.01.18** Mo–Fr 18.00–22.00

**Aufbau:** (40.0 EH) **04.09.17–15.09.17** Mo–Fr 18.00–22.00 **22.01.18–02.02.18** Mo–Fr 18.00–22.00

## **Archline**

### **HOCHBAU IN 2D UND 3D PLANEN**

**ARCHline ist eine häufig verwendete Hochbau-CAD-Lösung zur Erstellung von Entwürfen und Plänen. Nutzer/innen arbeiten in 2D und 3D an der Erstellung von Detail- und Ausführungsplänen.**

#### **KURSZIEL**

Im Grundlagenkurs erarbeiten Sie sich die wichtigsten Funktionen, Arbeitsschritte und allgemeine Bedienkonzepte. Außerdem erstellen Sie Modelle und Bauteile und überprüfen Ihre Eingabe. Im Aufbaukurs erarbeiten Sie ein Beispielprojekt – von der Skizze bis zum fertigen Einreichplan/ Genehmigungsplan.

#### **WAS SIE ERWARTET**

Das WIFI bietet einen Grundlagenkurs und einen Aufbaukurs.

#### **Grundlagenkurs**

- Benutzeroberfläche
- Grundeinstellungen
- **Eingabe und Ändern Allgemein**
- Bauteile wie Wand, Decke, Fenster/Türen, Treppen und Dach
- Gestaltung mit Objekten, Gruppen
- Raumbuch und Raumausstattung
- Gelände erstellen (und Modellieren einfach)
- **Vermassung**
- **Arbeiten/Navigation in 2D/3D**
- **Layout, Drucken und Plotten**

#### **Aufbaukurs**

- **3D-Modell aus dem Grundriss erstellen**
- Schnitte und Ansichten
- **Axonometrie/Perspektivenansicht**
- **Einreichplan und Genehmigungsplan**

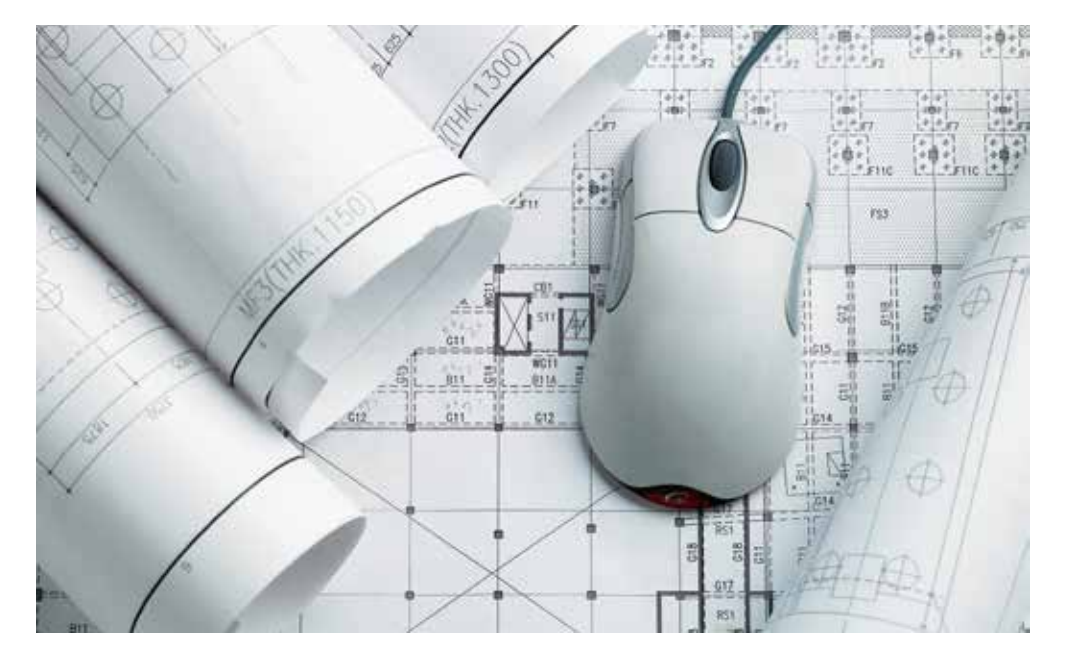

#### **IDEAL FÜR TECHNISCHE ZEICHNER/INNEN IM HOCHBAU**

Die Ausbildung richtet sich alle Personen, die Pläne als Arbeitsgrundlage benötigen: Architektinnen und Architekten, Baumeister/innen, Hochbautechniker/innen, technische Zeichner/innen.

#### **TEILNAHMEVORAUSSETZUNGEN**

Teilnehmer/innen des Aufbaukurses sollten den Grundlagenkurs absolviert haben oder vergleichbare Kenntnisse aufweisen können.

#### **KURSANGEBOT**

#### **WIFI Linz**

**Grundlagen:** (20.0 EH) **09.01.18–11.01.2018** Di–Do 8.00–14.15 **Aufbau:** (20.0 EH) **23.01.18–25.01.2018** Di–Do 8.00–14.15

### **HAUS- UND WOHNUNGSPLANUNG DARSTELLEN**

**Arcon ist eine professionelle Wohnungs- und Hausplanungssoftware der ArCon (planTEK) Reihe. Bauelemente werden 2D- und 3D-visualisiert und am Bildschirm erlebbar gemacht. Ihnen stehen über 3.000 3D-Objekte zum Gestalten zur Verfügung – um Ihren Plänen Leben einzuhauchen.**

#### **KURSZIEL**

Im Kurs geht es um die Grundlagen für Standardanwender. Dabei werden sämtliche Befehle und Funktionen am eigenen Projekt erarbeitet . Sie erlernen Grundrisse zu entwickeln und auf Papier zu bringen. Zusätzlich arbeiten Sie intensiv mit Assistenten, Bibliotheken und erstellen einfache Darstellungen in 3D - um ArCon im Berufsalltag effizient nutzen zu können.

#### **WAS SIE ERWARTET**

- **E** Frstellen von Grundrissen
- **T** Treppenkonstruktion
- **Dachkonstruktion**
- **Vermaßung**
- Schnitterzeugung
- Gelände erstellen
- **Einrichten des Gebäudes**
- Durchwandern des Gebäudes
- **Bilder** abspeichern
- **ArCon Modeller**
- **Platten-/Podestdesigner**

#### **IDEAL FÜR ARCHITEKTEN UND BAUMEISTER**

Die Ausbildung richtet sich an Personen, die Häuser und Wohnungen planen - Architektinnen und Architekten genauso wie Fertighaus- und Möbelhersteller, Baumeister/innen, Hochbautechniker/innen und technische Zeichner/innen.

#### **TEILNAHMEVORAUSSETZUNGEN**

Für diesen Kurs sollten Teilnehmer/innen Grundkenntnisse im CAD-Zeichnen und gute PC-Anwenderkenntnisse mitbringen.

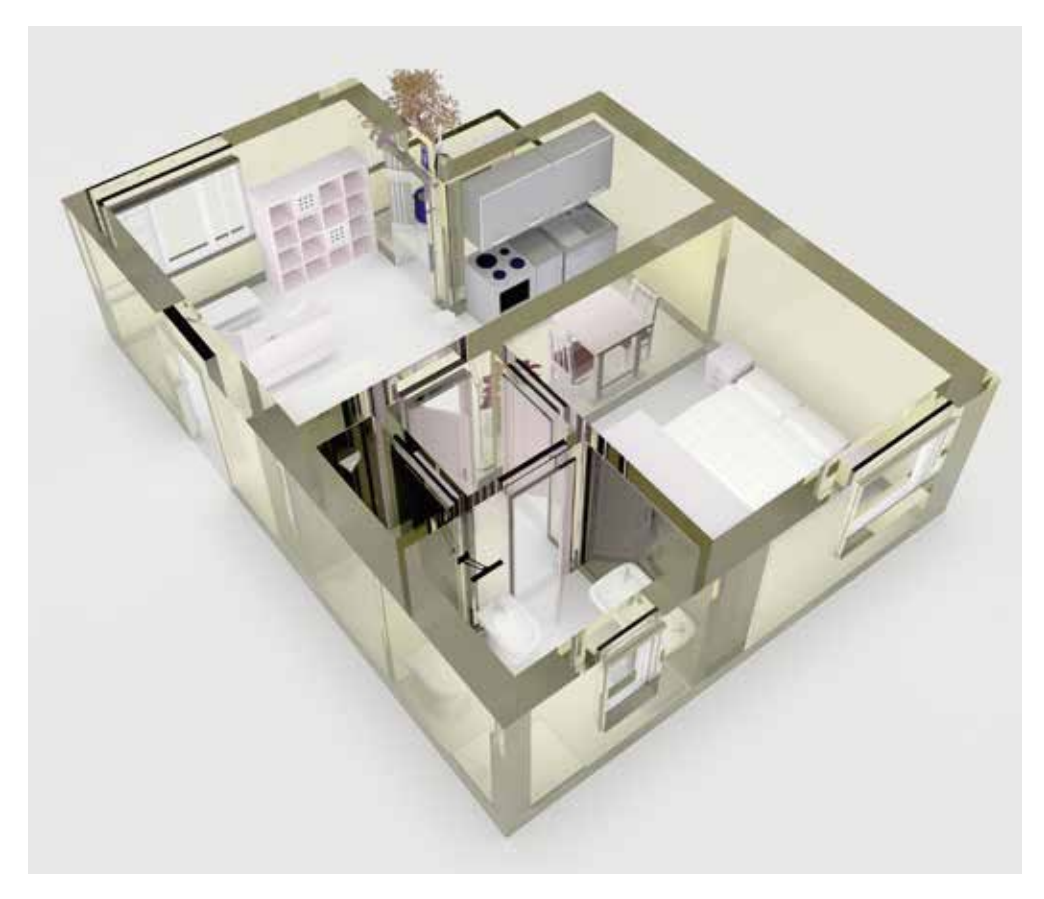

#### **KURSANGEBOT**

#### **WIFI Linz**

#### **Termin auf Anfrage**

### **VOM GRUNDLAGENANWENDER ZUM EXPERTEN**

**AutoCAD ist die weltweit meistbenutzte CAD-Software. Zahlreiche Funktionen erleichtern das Erstellen von technischen Zeichnungen, Objekte können außerdem 3D-modelliert werden. Spezielle Erweiterungen richten sich an Architekten und Designer und andere Berufsgruppen.**

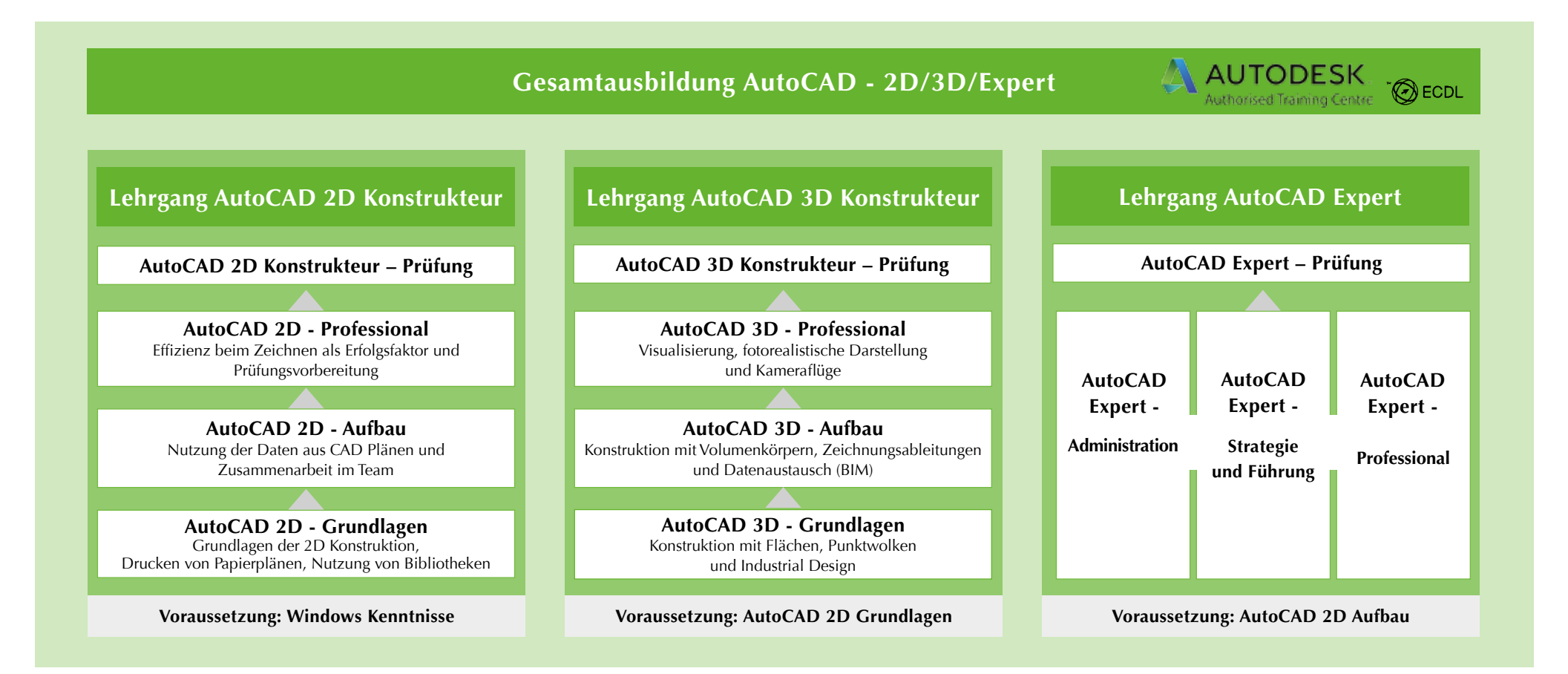

#### **KURSZIEL**

Die WIFIs bieten AutoCAD-Kurse zur Version 2017 für AutoCAD 2D-Konstrukteure, AutoCAD 3D-Konstrukteure und AutoCAD Experten.

Nach dem **Grundlagen-Kurs** können Teilnehmer/innen 2D-Zeichnungen erstellen, bemaßen und druckfertig machen. Im **AutoCAD-Aufbaukurs** schärfen sie ihr Wissen über Funktionen und Möglichkeiten. Im Kurs **3D** lernen Sie, fotorealistische Modelle zu erschaffen und sie 3D zu animieren.

Die WIFIs sind außerdem **autorisierte Testcenter für Autodesk-Produkte**.

#### **IDEAL FÜR TECHNISCHE FACHKRÄFTE**

Die Kurse richten sich an technische Facharbeiter/innen und Zeichner/innen, die in die CAD-Konstruktion einsteigen möchten. Außerdem profitieren: Konstrukteurinnen und Konstrukteure, Werkmeister/innen sowie Absolventinnen und Absolventen technischer Schulen.

#### **TEILNAHMEVORAUSSETZUNGEN**

Teilnehmer/innen des Aufbaukurses und Professionalkurses sollten den Grundlagenkurs absolviert haben oder vergleichbare Kenntnisse aufweisen können.

#### **KURSANGEBOT KÄRNTEN**

#### **WIFI Klagenfurt WIFI Villach**

**2D Grundlagen:** (44.0 EH) **11.09.17–09.10.17** Mo, Mi 17.50–22.00 **30.01.18– 06.03.18** Di, Do 17.50–22.00

**2D Aufbau:** (40.0 EH) **11.10.17–08.11.17** Mo, Mi 17.50–22.00 **13.03.18–12.04.18** Di, Do 17.50–22.00

**Grundlagen (Bau/Holz):** (44.0 EH) **10.01.18–07.02.18** Mo, Mi 17.50**–**22.00 **07.03.18–09.04.18** Mo, Mi 17.50**–**22.00 **Herbst/Winter 2017/18** Termine nach Bedarf

**Aufbau (Bau/Holz):** (40.0 EH) **15.02.18–13.03.18** Di, Do 17.50–22.00 **Herbst/Winter 2017/18** Termine nach Bedarf

**3D Darstellung (Bau/Holz):** (40.0 EH) Termin nach Bedarf – 17.50–22.00

**2D Grundlagen:** (44.0 EH) **11.09.17–09.10.17** Mo, Mi 17.50–22.00 **30.01.18–06.03.18** Di, Do 17.50–22.00

**2D Aufbau:** (40.0 EH) **11.10.17–08.11.17** Mo, Mi 17.50–22.00 **13.03.18–12.04.18** Di, Do 17.50–22.00

**Grundlagen (Bau/Holz):** (44.0 EH) **02.11.17–30.11.17** Di, Do 17.50–22.00 **Winter/Frühjahr 2018** Termine nach Bedarf

**Aufbau (Bau/Holz):** (40.0 EH) **Dez.17/Jän18** Mo, Mi 17.50–22.00 Termine nach Bedarf

**3D Darstellung (Bau/Holz):** (40.0 EH) Termin nach Bedarf – 17.50–22.00

#### **KURSANGEBOT BURGENLAND**

#### **WIFI Eisenstadt WIFI Oberwart**

**Gesamtlehrgang 2D Konstrukteur:** (120.0 EH) **09.10.17–10.12.17** Mo, Di, Do 17.30–22.00 **2D Grundlagen:** (44.0 EH) **09.10.17–30.10.17** Mo, Di, Do 17.30–22.00 **2D Aufbau:** (44.0 EH) **31.10.17–20.11.17** Mo, Di, Do 17.30–22.00 **2D Professional:** (24.0 EH) **21.11.17–30.11.17** Mo, Di, Do 17.30–22.00 **Gesamtlehrgang 3D Konstrukteur:** (96.0 EH) **08.01.18–27.02.18** Mo, Di, Do 17.30–22.00 **3D Grundlagen:** (32.0 EH) **08.01.18–22.01.18** Mo, Di, Do 17.30–22.00 **3D Aufbau:** (32.0 EH) **23.01.18–06.02.18** Mo, Di, Do 17.30–22.00 **3D Professional:** (24.0 EH) **08.02.18–26.02.18** Mo, Di, Do 17.30–22.00

**02.03.18–02.06.18** Fr 15.00–20.30, Sa 8.00–13.30 **2D Grundlagen:** (44.0 EH) **02.03.18–24.03.18** Fr 15.00–20.30, Sa 8.00–13.30 **2D Aufbau:** (44.0 EH) **13.04.18–05.05.18** Fr 15.00–20.30, Sa 15.00–20.30 **2D Professional:** (24.0 EH) **18.05.18–26.05.18** Fr 15.00–20.30, Sa 15.00–20.30 **Gesamtlehrgang 3D Konstrukteur:** (96.0 EH) **08.06.18–03.08.18** Fr 15.00–20.30, Sa 8.00–13.30 **3D Grundlagen:** (32.0 EH) **08.06.18–23.06.18** Fr 15.00–20.30, Sa 8.00–13.30 **3D Aufbau:** (32.0 EH) **29.06.18–14.07.18** Fr 15.00–20.30, Sa 8.00–13.30 **3D Professional:** (24.0 EH) **20.07.18–28.07.18** Fr 15.00–20.30, Sa 8.00–13.30

**Gesamtlehrgang 2D Konstrukteur:** (120.0 EH)

#### **KURSANGEBOT NIEDERÖSTERREICH**

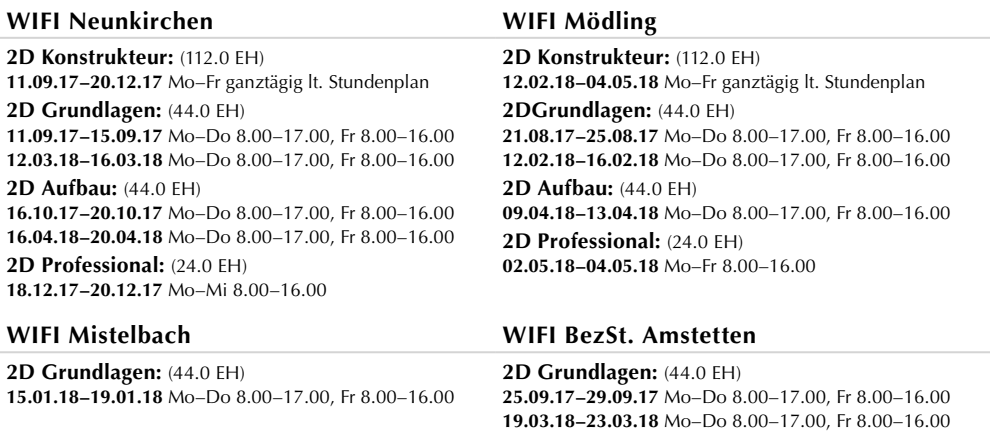

#### **WIFI Gmünd**

**2D Grundlagen:** (44.0 EH) **02.10.17–06.10.17** Mo–Do 8.00–17.00, Fr 8.00–16.00 **11.06.18–15.06.18** Mo–Do 8.00–17.00, Fr 8.00–16.00 **2D Aufbau:** (44.0 EH) **13.11.17–17.11.17** Mo–Do 8.00–17.00, Fr 8.00–16.00 **> WIFI St. Pölten siehe nächste Seite**

#### **WIFI St. Pölten**

**Gesamtlehrgang 2D Konstrukteur:** (114.0 EH) **03.07.17–13.09.17** Mo–Fr ganztägig lt. Stundenplan **12.03.18–04.05.18** Mo–Fr ganztägig lt. Stundenplan **2D Grundlagen:** (44.0 EH)

#### **03.07.17–07.07.17** Mo–Do 8.00–17.00, Fr 8.00–16.00

**31.07.17–04.08.17** Mo–Do 8.00–17.00, Fr 8.00–16.00 **28.08.17–01.09.17** Mo–Do 8.00–17.00, Fr 8.00–16.00 **09.10.17–13.10.17** Mo–Do 8.00–17.00, Fr 8.00–16.00 **09.10.17–13.10.17** Mo–Do 8.00–17.00, Fr 8.00–16.00 **06.11.17–10.11.17** Mo–Do 8.00–17.00, Fr 8.00–16.00 **27.11.17–01.11.17** Mo–Do 8.00–17.00, Fr 8.00–16.00 **08.01.18–12.01.18** Mo–Do 8.00–17.00, Fr 8.00–16.00 **22.01.18–26.01.18** Mo–Do 8.00–17.00, Fr 8.00–16.00 **12.02.18–16.02.18** Mo–Do 8.00–17.00, Fr 8.00–16.00 **12.03.18–16.03.18** Mo–Do 8.00–17.00, Fr 8.00–16.00 **03.04.18–07.04.18** Di–Fr 8.00–17.00, Sa 8.00–16.00 **16.04.18–20.04.18** Mo–Do 8.00–17.00, Fr 8.00–16.00 **04.06.18–08.06.18** Mo–Do 8.00–17.00, Fr 8.00–16.00 **02.10.18–12.10.18** Mo–Do 17.00–22.00 **19.02.18–01.03.18** Mo–Do 17.00–22.00

#### **2D Aufbau:** (44.0 EH)

**10.07.17–14.07.17** Mo–Do 8.00–17.00, Fr 8.00–16.00 **07.08.17–11.08.17** Mo–Do 8.00–17.00, Fr 8.00–16.00 **04.09.17–08.09.17** Mo–Do 8.00–17.00, Fr 8.00–16.00 **16.10.17–20.10.17** Mo–Do 8.00–17.00, Fr 8.00–16.00 **16.10.17–20.10.17** Mo–Do 8.00–17.00, Fr 8.00–16.00 **13.11.17–17.11.17** Mo–Do 8.00–17.00, Fr 8.00–16.00 **11.12.17–15.12.17** Mo–Do 8.00–17.00, Fr 8.00–16.00 **15.01.18–19.01.18** Mo–Do 8.00–17.00, Fr 8.00–16.00 **29.01.18–02.02.18** Mo–Do 8.00–17.00, Fr 8.00–16.00 **19.02.18–23.02.18** Mo–Do 8.00–17.00, Fr 8.00–16.00 **19.03.18–23.03.18** Mo–Do 8.00–17.00, Fr 8.00–16.00 **09.04.18–13.04.18** Mo–Do 8.00–17.00, Fr 8.00–16.00 **14.05.18–18.05.18** Mo–Do 8.00–17.00, Fr 8.00–16.00 **06.11.17–16.11.17** Mo–Do 17.00–22.00 **12.03.18–22.03.18** Mo–Do 17.00–22.00

### **2D Professional:** (24.0 EH) **11.09.17–13.09.17** Mo–Mi 8.00–16.00

**27.11.17–29.11.17** Mi–Fr 8.00–16.00 **18.12.17–20.12.17** Mo–Mi 8.00–16.00 **12.02.18–14.02.18** Mo–Mi 8.00–16.00 **02.05.18–04.05.18** Mi–Fr 8.00–16.00 **23.05.18–25.05.18** Mi–Fr 8.00–16.00 **23.10.17–25.10.17** Mo–Mi 8.00–16.00 **Gesamtlehrgang 3D Konstrukteur:** (88.0 EH) **18.09.17–04.10.17** Mo–Do 8.00–16.00 **14.05.18–30.05.18** Mo–Do 8.00–16.00

#### **3D Grundlagen:** (32.0 EH)

**19.09.17–21.09.17** Mo–Do 8.00–16.00 **06.11.17–09.11.17** Mo–Do 8.00–16.00 **22.01.18–25.01.18** Mo–Do 8.00–16.00 **19.02.18–22.02.18** Mo–Do 8.00–16.00 **14.05.18–17.05.18** Mo–Do 8.00–16.00

#### **3D Aufbau:** (32.0 EH)

**25.09.17–28.09.17** Mo–Do 8.00–16.00 **13.11.17–16.11.17** Mo–Do 8.00–16.00 **29.01.18–01.02.18** Mo–Do 8.00–16.00 **26.02.18–01.03.18** Mo–Do 8.00–16.00 **22.05.18–25.05.18** Di–Fr 8.00–16.00

#### **3D Professional:** (24.0 EH)

**20.11.17–22.11.17** Mo–Mi 8.00–16.00 **05.03.18–07.03.18** Mo–Mi 8.00–16.00 **28.05.18–30.05.18** Mo–Mi 8.00–16.00 **02.10.17–04.10.17** Mo–Mi 8.00–16.00 **Expert – Administration:** (32.0 EH) **04.12.17–07.12.17** Mo–Do 8.00–16.00 **04.06.18–07.06.18** Mo–Do 8.00–16.00

**Expert – Strategie und Führung:** (32.0 EH) **11.12.17–14.12.17** Mo–Do 8.00–16.00 **11.06.18–15.06.18** Mo–Mi, Fr 8.00–16.00

**Expert – Programmierung:** (24.0 EH) **18.12.17–20.12.17** Mo–Mi 8.00–16.00 **18.06.18–20.06.18** Mo–Mi 8.00–16.00 **Lehrgang Expert:** (88.0 EH) **04.06.18–20.06.18** Mo–Fr 8.00–16.00

#### **KURSANGEBOT OBERÖSTERREICH**

**Gesamtlehrgang 2D Konstrukteur:** (120.0 EH) **15.09.17–04.11.17** Fr 14:30–20, Sa 8:00–16:30 **06.11.17–29.11.17** Mo–Do 8.00–16.00 **13.01.18–16.06.18** Sa 8.00–13.00 **30.01.18–29.05.18** Di, Do 18.00–21.35

**2D Grundlagen:** (44.0 EH) **15.09.17–30.09.17** Fr 14.30–20.00, Sa 8.00–16.30 **06.11.17–14.11.17** Mo–Do 8.00–16.00 **13.01.18–10.03.18** Sa 8.00–13.00 **30.01.18–13.03.18** Di, Do 18.00–21.35

**2D Aufbau:** (44.0 EH) **06.10.17–21.10.17** Fr 14.30–20.00, Sa 8.00–16.30 **15.11.17–23.11.17** Mo–Do 8.00–16.00 **17.03.18–12.05.18** Sa 8.00–13.00 **20.03.18–03.05.18** Di, Do 18.00–21.35 **2D Professional:** (24.0 EH) **27.10.17–04.11.17** Fr 14.30–20.00, Sa 8.00–13.30 **27.11.17–29.11.17** Mo–Mi 8.00–16.00 **08.05.18–29.05.18** Di, Do 18.00–21.35 **26.05.18–16.06.18** Sa 8.00–13.30

**Gesamtlehrgang 3D Konstrukteur:** (100.0 EH) **04.04.18–20.06.18** Mo, Mi 18.00–21.35

**3D Grundlagen:** (32.0 EH) **04.04.18–30.04.18** Mo, Mi 18.00–21.35 **3D Aufbau:** (32.0 EH) **02.05.18–30.05.18** Mo, Mi 18.00–21.35

**3D Professional:** (24.0 EH) **04.06.18–20.06.18** Mo, Mi 18.00–21.35

**Expert – Administration:** (32.0 EH) **26.06.18–29.06.18** Di–Fr 8:00–16:00

**Expert – Strategie und Führung:** (32.0 EH) **02.07.18–05.07.18** Di–Fr 8:00–16:00

**Expert – Programmierung:** (24.0 EH) **09.07.18–11.07.18** Mo–Mi 8:00–16:00 **Mechanical:** (16.0 EH)

**15.01.18–16.01.18** Mo, Di 8:00–16:00

**Das Layout:** (8.0 EH) **19.12.17** Di 8:00–16:00

**Dynamische Blöcke und Parametric:** (18.0 EH) **27.09.17–28.09.17** Mi, Do 8:00–16:45 **16.01.18–25.01.17** Di, Do 18:00–21:45

#### **WIFI Linz WIFI Braunau**

**2D Grundlagen:** (44.0 EH) **03.11.17–22.12.17** Fr 15.00–21.00, Sa 8.00–12.30 **2D Aufbau:** (44.0 EH) **13.01.18–10.03.18** Sa 08.00–13.00

#### **WIFI Gmunden**

**Gesamtlehrgang 2D Konstrukteur:** (120.0 EH) **13.01.18–23.06.18** Sa 8.00–13.00

**2D Grundlagen:** (44.0 EH) **13.01.18–10.03.18** Sa 8.00–13.00 **2D Aufbau:** (44.0 EH) **17.03.18–12.05.18** Sa 8.00–13.00 **2D Professional:** (24.0 EH) **26.05.18–23.06.18** Sa 8.00–12.30

#### **WIFI Schärding**

**Gesamtlehrgang 2D Konstrukteur:** (120.0 EH) **13.10.17–02.03.18** Fr 15.00–21.40

**Grundlagen:** (44.0 EH) **13.10.17–24.11.17** Fr 15.00–21.40

**Aufbau:** (44.0 EH) **01.12.17–26.01.18** Fr 15.00–21.40 **Professional:** (24.0 EH) **02.02.18–02.03.18** Fr 15.00–20.30

#### **WIFI Steyr**

**Gesamtlehrgang 2D Konstrukteur:** (120.0 EH) **06.11.17–28.02.18** Mo, Mi 18.00–21.35

**2D Grundlagen:** (44.0 EH) **06.11.17–11.12.17** Mo, Mi 18.00–21.35

**2D Aufbau:** (44.0 EH) **13.12.17–31.01.18** Mo, Mi 18.00–21.35 **2D Professional:** (24.0 EH) **05.02.18–28.02.18** Mo, Mi 18.00–21.35

#### **WIFI Rohrbach**

**2D Grundlagen:** (44.0 EH) **06.11.17–11.12.17** Mo, Mi 08.00–11.35

#### **WIFI Vöcklabruck WIFI Wels**

**Gesamtlehrgang 2D Konstrukteur:** (120.0 EH) **11.09.17–22.11.17** Mo, Mi 18.00–21.35, Sa 8.00–11.35 **29.01.18–28.05.18** Mo, Mi 18.00–21.35 **23.04.18–12.06.18** Mo–Do 8.00–12.30

**2D Grundlagen:** (44.0 EH)

**11.09.17–04.10.17** Mo, Mi 18.00–21.35, Sa 08.00–11.35 **29.01.18–14.03.18** Mo, Mi 18.00–21.35 **23.04.18–08.05.18** Mo–Do 8.00–12.30

**2D Aufbau:** (44.0 EH) **07.10.17–30.10.17** Mo, Mi 18.00–21.35, Sa 08.00–11.35 **19.03.18–02.05.18** Mo, Mi 18.00–21.35 **14.05.18–29.05.18** Mo–Do 8.00–12.30

**2D Professional:** (24.0 EH)

**06.11.17–22.11.17** Mo, Mi 18.00–21.35 **07.05.18–28.05.18** Mo, Mi 18.00–21.35 **05.06.18–12.06.18** Mo–Do 08.00–12.30

**Gesamtlehrgang 3D Konstrukteur:** (100.0 EH) **06.03.18–05.06.18** Di, Do 18.00–21.35 **3D Grundlagen:** (32.0 EH) **06.03.18–05.04.18** Di, Do 18.00–21.35

**3D Aufbau:** (32.0 EH) **10.04.18–08.05.18** Di, Do 18.00–21.35 **3D Professional:** (24.0 EH) **15.05.18–05.06.18** Di, Do 18.00–21.35

**Mechanical:** (16.0 EH)

**14.02.18–15.02.18** Mi, Do 8:00–16:00

**Dynamische Blöcke und Parametric:** (18.0 EH) **11.12.17–12.12.17** Mo, Di 8:00–16:45

**Gesamtlehrgang 2D Konstrukteur:** (120.0 EH) **19.09.17–25.01.18** Di, Do 18.00–21.35 **29.01.18–05.04.18** Mo, Di, Do 08.00–13.00 **2D Grundlagen:** (44.0 EH) **19.09.17–24.10.17** Di, Do 18.00–21.35 **29.01.18–13.02.18** Mo, Di, Do 08.00–13.00

**2D Aufbau:** (44.0 EH) **07.11.17–12.12.17** Di, Do 18.00–21.35 **26.02.18–13.03.18** Mo, Di, Do 08.00–13.00

**2D Professional:** (24.0 EH) **09.01.18–25.01.18** Di, Do 18.00–21.35 **19.03.18–05.04.18** Mo, Di, Do 08.00–12.30

#### **WIFI Bad Ischl**

**2D Grundlagen:** (44.0 EH) **09.01.18–22.02.18** Di, Do 18.00–21.35 **2D Aufbau:** (44.0 EH) **23.03.18–18.05.18** Fr 15.00–20.30

#### **WIFI Perg**

**2D Grundlagen:** (44.0 EH) **16.04.18–20.04.18** Mo–Fr 08.00–16.45 **2D Aufbau:** (44.0 EH) **07.05.18–16.05.18** Mo–Mi 08.00–16.00

#### **WIFI Ried im Innkreis**

**2D Grundlagen:** (44.0 EH) **09.01.18–13.02.18** Di, Do 18.00–21.35

#### **KURSANGEBOT SALZBURG**

#### **WIFI Salzburg**

#### **2D Grundlagen:** (44.0 EH)

**15.09.17–30.09.17** Fr 14.00–22.00, Sa 8.00–16.00 **18.09.17–22.09.17** Mo–Do 8.30–17.30, Fr 8.30–16.30 **31.10.17–05.12.17** Di, Do 18.00–22.00 **17.11.17–02.12.17** Fr 14.00–22.00, Sa 8.00–16.00 **11.12.17–15.12.17** Mo–Do 8.30–17.30, Fr 8.30–16.30 **15.01.18–19.01.18** Mo–Do 8.30–17.30, Fr 8.30–16.30 **06.02.18–20.03.18** Di, Do 18.00–22.00 **19.02.18–23.02.18** Mo–Do 8.30–17.30, Fr 8.30–16.30 **19.03.18–23.03.18** Mo–Do 8.30–17.30, Fr 8.30–16.30 **23.04.18–27.04.18** Mo–Do 8.30–17.30, Fr 8.30–16.30 **11.06.18–15.06.18** Mo–Do 8.30–17.30, Fr 8.30–16.30 **06.08.18–10.08.18** Mo–Do 8.30–17.30, Fr 8.30–16.30

#### **2D Aufbau:** (44.0 EH)

**06.10.17–21.10.17** Fr 14.00–22.00, Sa 8.00–16.00 **27.11.17–01.12.17** Mo–Do 8.30–17.30, Fr 8.30–16.30 **12.03.18–16.03.18** Mo–Do 8.30–17.30, Fr 8.30–16.30 **04.05.18–19.05.18** Fr 14.00–22.00, Sa 8.00–16.00 **11.06.18–15.06.18** Mo–Do 8.30–17.30, Fr 8.30–16.30

**2D Professional:** (24.0 EH) **27.10.17–03.11.17** Fr, Sa 14.00–22.00

**3D Grundlagen:** (32.0 EH) **10.11.17–18.11.17** Fr 14.00–22.00, Sa 8.00–16.00 **23.02.18–03.03.18** Fr 14.00–22.00, Sa 8.00–16.00 **3D Aufbau:** (32.0 EH) **24.11.17–02.12.17** Fr 14.00–22.00, Sa 8.00–16.00

**3D Professional:** (24.0 EH) **09.12.17–16.12.17** Fr 14.00–22.00, Sa 8.00–16.00

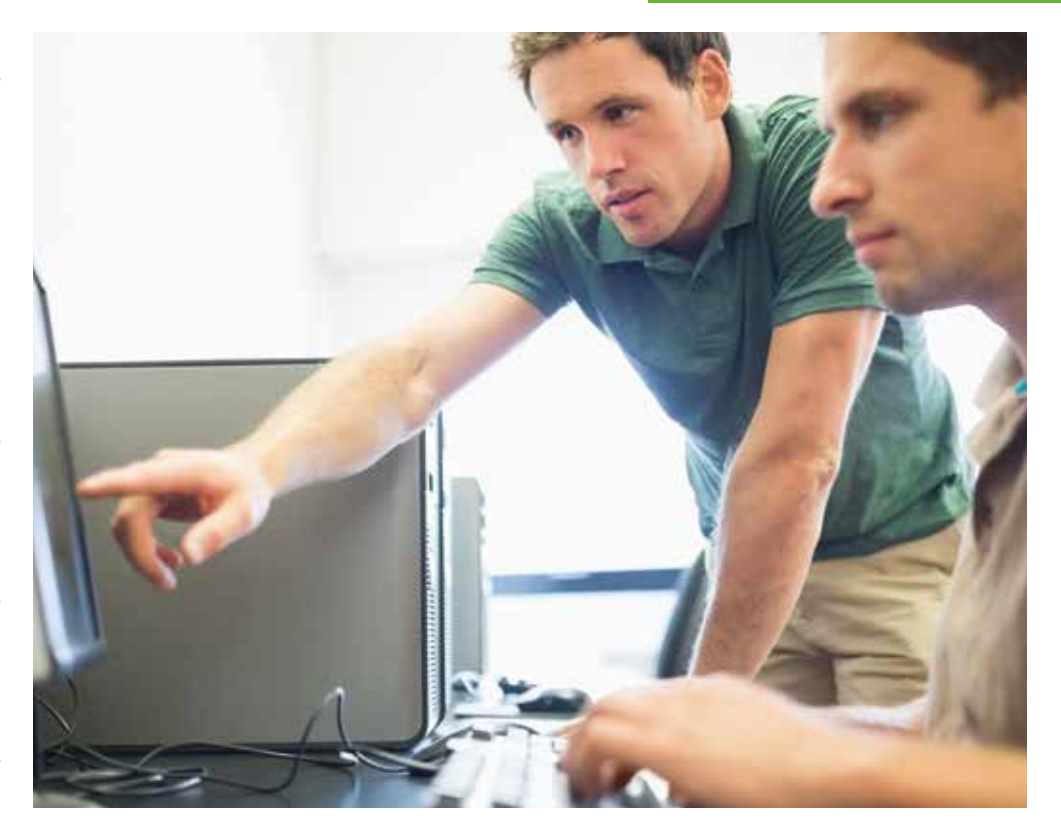

#### **KURSANGEBOT STEIERMARK**

#### **WIFI Graz**

**WIFI Salzburg Bezst. Pinzgau 2D Grundlagen:** (40.0 EH)

**WIFI Salzburg Bezst. Pongau 2D Grundlagen:** (40.0 EH)

**WIFI Salzburg Bezst. Lungau 2D Grundlagen:** (40.0 EH)

**Aufbau:** (44.0 EH)

**18.01.18–27.01.18** Do 16.00–22.00, Fr, Sa 9.00–17.00

**01.03.18–17.03.18** Do 16.00–22.00, Fr, Sa 9.00–17.00

**13.11.17–17.11.17** Mo–Do 8.30–17.30, Fr 8.30–16.30

**26.01.18–10.02.18** Fr 17.00–22.00, Sa 8.00–18.00

**Gesamtlehrgang 2D Konstrukteur:** (116.0 EH) **18.09.17–11.12.17** Mo–Mi 18.00–22.00 **15.09.17–11.11.17** Fr 14.00–22.00, Sa 8.00–16.00 **13.11.17–04.12.17** Mo–Fr 8.00–16.00 **19.01.18–19.03.18** Fr 14.00–22.00, Sa 8.00–16.00 **15.01.18–06.04.18** Mo–Mi 18.00–22.00 **09.04.18–30.04.18** Mo–Fr 8.00–16.00 **20.04.18–18.06.18** Fr 14.00–22.00, Sa 8.00–16.00

#### **KURSANGEBOT TIROL**

#### **WIFI Innsbruck**

#### **2D Grundlagen 1:** (8.0 EH)

**04.09.17** Mo 8.00–15.45 **02.10.17** Mo 8.00–15.45 **10.10.17–12.10.17** Di, Do 18.30–22.00 **06.11.17** Mo 8.00–15.45 **11.12.17** Mo 8.00–15.45 **08.01.18** Mo 8.00–15.45 **12.02.18** Mo 8.00–15.45 **26.03.18** Mo 8.00–15.45 **14.05.18** Mo 8.00–15.45 **10.04.18–12.04.18** Di, Do 18.30–22.00

**2D Grundlagen 2:** (36.0 EH) **05.09.17–08.09.17** Di–Fr 8.00–16.35 **03.10.17–06.10.17** Di–Fr 8.00–16.35 **17.10.17–16.11.17** Di, Do 18.30–22.00 **07.11.17–10.11.17** Di–Fr 8.00–16.35 **12.12.17–15.12.17** Di–Fr 8.00–16.35 **09.01.18–12.01.18** Di–Fr 8.00–16.35 **13.02.18–16.02.18** Di, Do 8.00–16.35 **27.03.18–30.03.18** Di–Fr 8.00–16.35 **17.04.18–22.05.18** Di, Do 18.30–22.00 **15.05.18–18.05.18** Di–Fr 8.00–16.35 **2D Aufbau:** (44.0 EH) **16.10.17–20.10.17** Mo–Do 8.00–16.35

**15.11.17–20.12.17** Mo, Mi 18.30–22.00 **23.05.18–27.06.18** Mo, Mi 18.30–22.00 **04.06.18–08.06.18** Mo–Do 8.00–16.35

#### **WIFI Kitzbühel WIFI Landeck**

**2D Grundlagen 1:** (8.0 EH) **03.03.17** Fr 13.30–21.15

**2D Grundlagen 2:** (36.0 EH) **04.03.17–25.03.17** Fr 13.30–19.00, Sa 8.00–13.00

#### **KURSANGEBOT VORARLBERG**

#### **WIFI Hohenems**

**AutoCAD 1 (2D Grundlagen):** (24.0 EH) **04.09.17–20.09.17** Mo, Mi 18.00–22.00 **19.09.17–05.10.17** Di, Do 18.00–22.00 **08.01.18–24.01.18** Mo, Mi 18.00–22.00 **06.03.18–22.03.18** Di, Do 18.00–22.00

**AutoCAD 2 (2D Aufbau):** (32.0 EH) **16.10.17–13.11.17** Mo, Mi 18.00–22.00 **17.10.17–16.11.17** Di, Do 18.00–22.00 **01.02.18–01.03.18** Di, Do 18.00–22.00 **09.04.18–02.05.18** Mo, Mi 18.00–22.00 **2D Professional:** (24.0 EH) **11.06.18–13.06.18** Di–Do 8.00–15.45 **3D Grundlagen:** (32.0 EH) **18.09.17–11.10.17** Mo, Mi 18.30–22.00 **12.03.18–09.04.18** Mo, Mi 18.30–22.00 **3D Aufbau:** (32.0 EH) **11.04.18–07.05.18** Mo, Mi 18.30–22.00

**3D Professional:** (24.0 EH) **25.06.18–27.06.18** Mo–Mi 8.00–15.45

**Expert – Administration:** (32.0 EH) **18.09.17–21.09.17** Mo–Do 8.00–15.45 **Expert – Strategie und Führung:** (32.0 EH)

**09.10.17–12.10.17** Mo–Do 8.00–15.45

**Expert – Programmierung:** (24.0 EH) **05.02.18–07.02.18** Mo–Mi 8.00–15.45

**Das Layout:** (8.0 EH) **16.06.18** Di 8.00–15.45

**Dynamische Blöcke und externe Referenzen:**   $(16.0$  FH) **14.06.18–15.06.18** Mi–Do 8.00–15.45 **Update:** (8.0 EH) **13.10.17** Fr 8.00–15.45

**2D Grundlagen 1:** (8.0 EH) **19.03.18** Mo 8.00–15.45 **2D Grundlagen 2:** (36.0 EH) **20.03.18–23.03.18** Di–Fr 8.00–16.35

**AutoCAD 3 (3D Konstruktion):** (32.0 EH) **27.11.17–20.12.17** Mo, Mi 18.00–22.00 **15.05.18–12.06.18** Di, Do 18.00–22.00 **AutoCAD 4 (Systembetreuer/in):** (28.0 EH) **29.01.18–21.02.18** Mo, Mi 18.00–22.00 **18.06.18–09.07.18** Mo, Mi 18.00–22.00

#### **KURSANGEBOT WIEN**

#### **WIFI Wien**

**Gesamtlehrgang 2D Konstrukteur:** (112.0 EH) **21.08.17–06.09.17** Mo-Do 08.30-17.30, Fr 8.30-16.30 **02.10.17–15.11.17** Mo, Di 08.30-13.30, Mi-Fr 8.30-12.30 **20.11.17–06.12.17** Mo-Do 08.30-17.30, Fr 8.30-16.30 **12.02.18–28.02.18** Mo-Do 08.30-17.30, Fr 8.30-16.30 **11.06.18–27.06.18** Mo-Do 08.30-17.30, Fr 8.30-16.30

#### **2D Grundlagen:** (44.0 EH)

**07.08.17–25.08.17** Mo,Di 08.30-13.30, Mi-Fr 08.30-12.30 **21.08.17–25.08.17** Mo-Do 08.30-17.30, Fr 8.30-16.30 **18.09.17–04.10.17** Mo-Fr 17.30-21.30 **02.10.17–13.10.17** Mo,Di 08.30-13.30, Mi-Fr 08.30-12.30 **09.10.17–13.10.17** Mo-Do 08.30-17.30, Fr 8.30-16.30 **20.11.17–24.11.17** Mo-Do 08.30-17.30, Fr 8.30-16.30 **08.01.18–12.01.18** Mo-Do 08.30-17.30, Fr 8.30-16.30 **15.01.18–26.01.18** Mo,Di 08.30-13.30, Mi-Fr 08.30-12.30 **05.02.18–21.02.18** Mo-Fr 17.30-21.30 **12.02.18–23.02.18** Mo,Di 08.30-13.30, Mi-Fr 08.30-12.30 **12.02.18–16.02.18** Mo-Do 08.30-17.30, Fr 8.30-16.30 **05.03.18–09.03.18** Mo-Do 08.30-17.30, Fr 8.30-16.30 **19.03.18–23.03.18** Mo-Do 08.30-17.30, Fr 8.30-16.30 **09.04.18–25.04.18** Mo-Fr 17.30-21.30 **16.04.18–27.04.18** Mo,Di 08.30-13.30, Mi-Fr 08.30-12.30 **03.05.18–09.05.18** Mo-Do 08.30-17.30, Fr 8.30-16.30 **11.06.18–15.06.18** Mo-Do 08.30-17.30, Fr 8.30-16.30

#### **2D Aufbau:** (44.0 EH) **28.08.17–01.09.17** Mo-Do 8.30-17.30, Fr 8.30-16.30 **28.08.17–08.09.17** Mo, Di 8.30-13.30, Mi-Fr 8.30-12.30

**09.10.17–25.10.17** Mo-Do 17.30-21.30 **16.10.17–31.10.17** Mo, Di 8.30-13.30, Mi-Fr 8.30-12.30 **16.10.17–20.10.17** Mo-Do 8.30-17.30, Fr 8.30-16.30 **27.11.17–01.12.17** Mo-Do 8.30-17.30, Fr 8.30-16.30 **29.01.18–09.02.18** Mo, Di 8.30-13.30, Mi-Fr 8.30-12.30 **19.02.18–23.02.18** Mo-Do 8.30-17.30, Fr 8.30-16.30 **26.02.18–14.03.18** Mo-Do 18.00-22.00 **12.03.18–16.03.18** Mo-Do 8.30-17.30, Fr 8.30-16.30 **07.05.18–25.05.18** Mo-Fr 17.30-21.30 **14.05.18–18.05.18** Mo-Do 8.30-17.30, Fr 8.30-16.30 **04.06.18–15.06.18** Mo, Di 8.30-13.30, Mi-Fr 8.30-12.30 **18.06.18–22.06.18** Mo-Do 8.30-17.30, Fr 8.30-16.30

**2D Professional:** (24.0 EH) **07.08.17–09.08.17** Mo-Mi 8.30-16.30 **04.09.17–06.09.17** Mo-Mi 8.30-16.30 **06.11.17–15.11.17** Mo-Mi 8.30-12.30 **04.12.17–06.12.17** Mo-Mi 8.30-16.30 **26.02.18–28.02.18** Mo-Mi 8.30-16.30 **04.04.18–06.04.18** Mi-Fr 8.30-16.30

**18.06.18–27.06.18** Mo-Mi 8.30-12.30 **25.06.18–27.06.18** Mi-Fr 8.30-16.30

**Gesamtlehrgang 3D Konstrukteur:** (88.0 EH) **11.09.17–27.09.17** Mo-Do 8.30-16.30 **15.01.18–31.01.18** Mo-Do 8.30-16.30 **09.04.18–25.04.18** Mo-Do 8.30-16.30

**3D Grundlagen:** (32.0 EH) **11.09.17–14.09.17** Mo-Do 8.30 16.30 **06.11.17–09.11.17** Mo-Do 8.30 16.30 **20.11.17–30.11.17** Mo-Do 8.30 12.30 **15.01.18–18.01.18** Mo-Do 8.30 16.30 **05.02.18–15.02.18** Mo-Do 8.30 12.30 **09.04.18–12.04.18** Mo-Do 8.30 16.30

**3D Aufbau:** (32.0 EH) **18.09.17–21.09.17** Mo-Do 8.30-16.30 **13.11.17–16.11.17** Mo-Do 8.30-16.30 **13.12.17–22.12.17** Mi-Fr 8.30-13.30 **22.01.18–25.01.18** Mo-Do 8.30-16.30 **19.02.18–01.03.18** Mo-Do 8.30-12.30 **16.04.18–19.04.18** Mo-Do 8.30-16.30

**3D Professional:** (24.0 EH) **25.09.17–27.09.17** Mo-Mi 8.30-16.30 **29.01.18–30.01.18** Mo-Mi 8.30-16.30 **23.04.18–25.04.18** Mo-Mi 8.30-16.30

**Gesamtlehrgang Expert:** (88.0 EH) **02.10.17–18.10.17** Mo-Do 8.30-16.30 **04.06.18–20.06.18** Mo-Do 8.30-16.30

**Expert – Administration:** (32.0 EH) **02.10.17–05.10.17** Mo-Do 8.30-16.30 **04.06.18–07.06.18** Mo-Do 8.30-16.30

**Expert – Strategie und Führung:** (32.0 EH) **09.10.17–12.10.17** Mo-Do 8.30-16.30 **11.06.18–14.06.18** Mo-Do 8:30 16:30

**Expert – Programmierung:** (16.0 EH) **09.10.17–12.10.17** Mo-Mi 8.30-16.30 **11.06.18–14.06.18** Mo-Mi 8.30-16.30

**AutoCAD Update-Kurs:** (8.0 EH) **06.10.17–06.10.17** Fr 9.00 17.00

# **AutoCAD Architecture**

### **PLANUNGEN FÜR HOCH- UND TIEFBAU**

**AutoCAD Architecture ist eine Software für Architekturplanungen. Sie können Bauvorhaben planen und dokumentieren - sowie Wände, Türen und Fenster ausarbeiten, Schnitte und Ansichten erstellen. Objekte können miteinander verbunden und in 2D/3D dargestellt werden.**

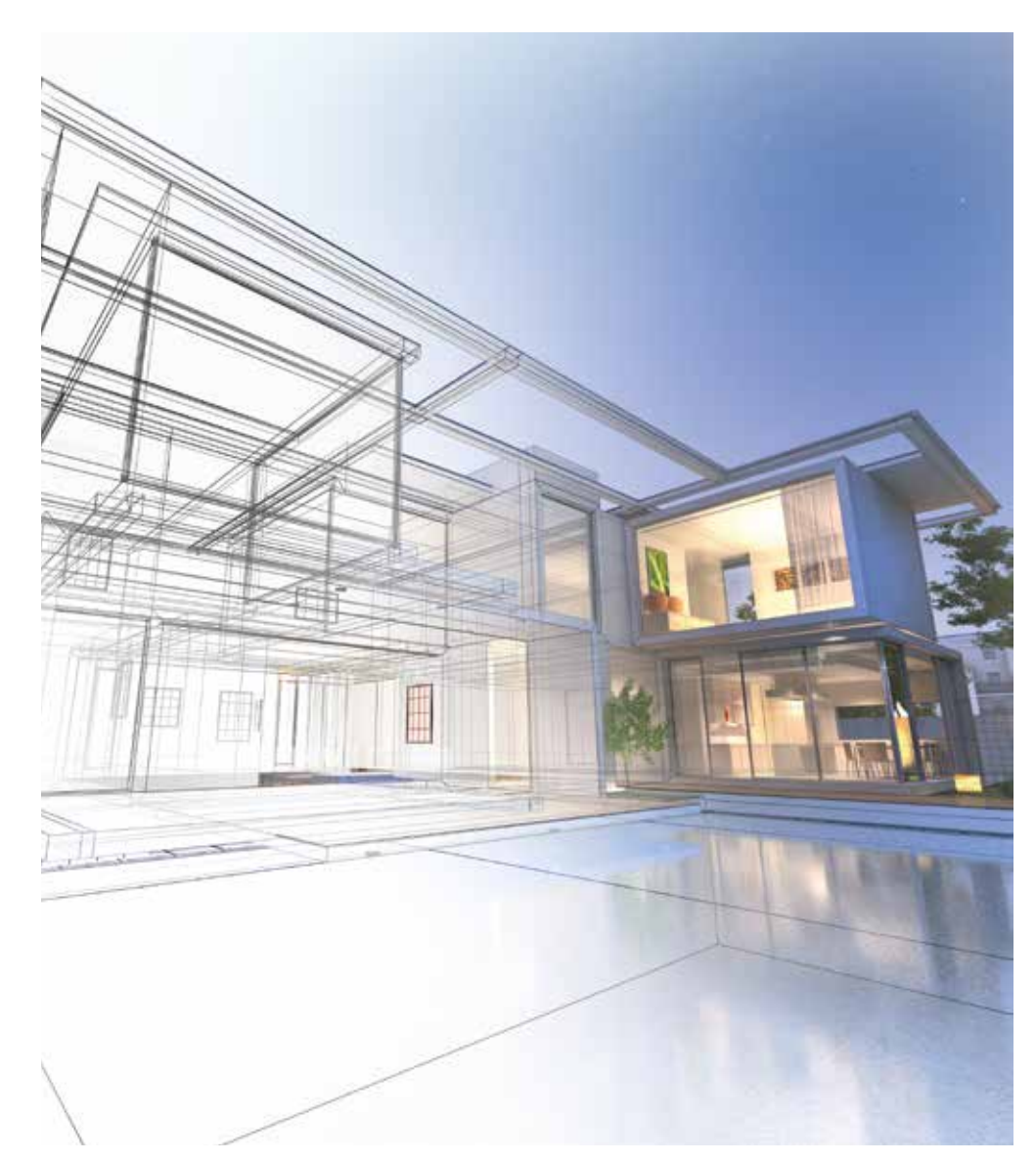

#### **KURSZIEL**

Sie erstellen Architektur- bzw. Hochbau-Modelle und können diese optimal für die Papierausgabe darstellen – inklusive der Schnitte, die Sie benötigen.

#### **WAS SIE ERWARTET**

- **AutoCAD Architecture-Grundlagen**
- Weiterführende Gestaltung
- **Effiziente Nutzung der vielfältigen Möglichkeiten**
- Bemaßung, Schraffur, Text
- Übungsbeispiele aus der Praxis
- Rendern der erstellten Gebäude
- Daten für den Austausch bereitstellen
- Stücklisten erzeugen

#### **IDEAL FÜR ARCHITEKTEN UND TECHNISCHE ZEICHNER/INNEN**

Die Ausbildung richtet sich an Teilnehmer/innen aus den Bereichen Architektur, Technisches Zeichen sowie Hochbau bzw. Tiefbau.

#### **TEILNAHMEVORAUSSETZUNGEN**

Teilnehmer/innen sollten bereits Grundkenntnisse in AutoCAD besitzen.

#### **KURSANGEBOT**

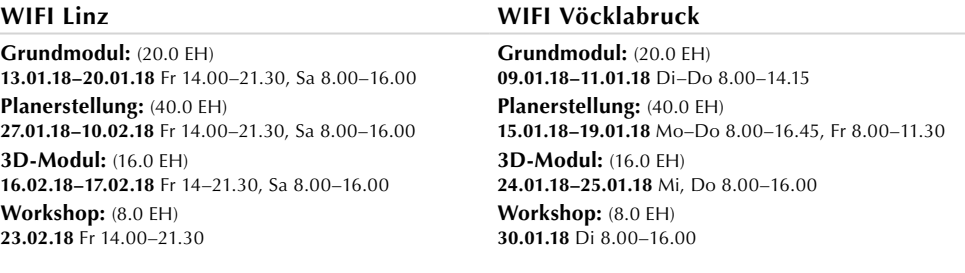

# **AutoCAD Civil 3D**

### **TIEFBAU UND INFRASTRUKTUR PLANEN**

**AutoCAD Civil 3D ist eine CAD-Software für die Planung, den Entwurf und die Verwaltung von Infrastruktur-, Erschließungs- und Tiefbauprojekten. Sie kommt bei der Planung von Straßen, Wegen, Plätzen, Kanalisation und Rohrleitungen zum Einsatz. Parzellierungen und Grundstücksaufteilung lassen sich ebenso durchführen wie Vermessungsaufzeichnungen. Sie können außerdem alle Arbeitsschritte des BIM (Building Information Modeling) dokumentieren und auf Papier bringen.**

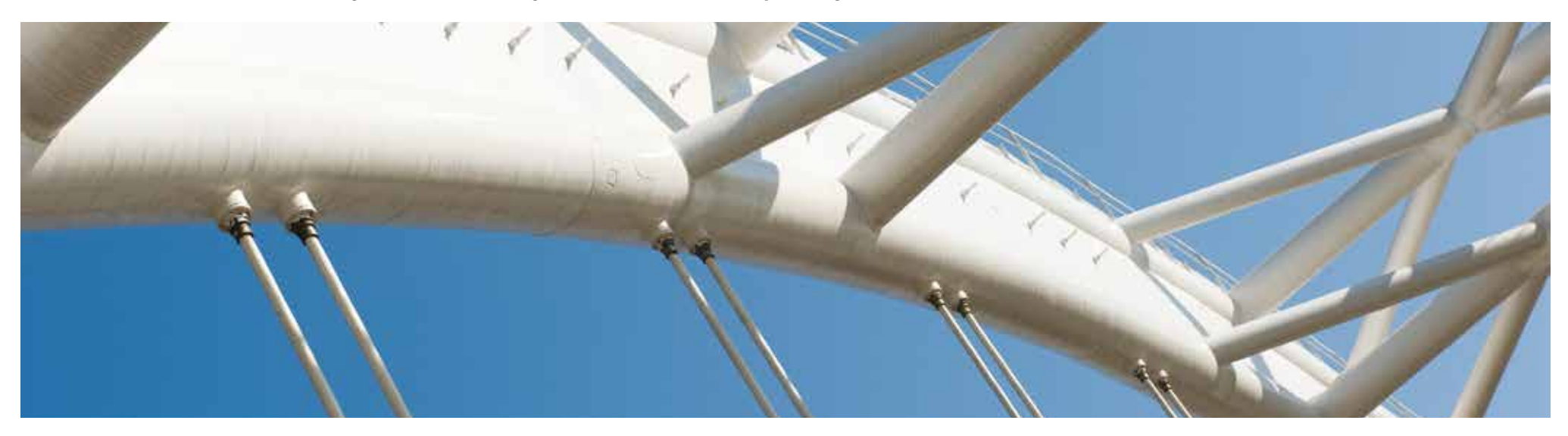

#### **KURSZIEL**

Sie erlernen die Funktionen von AutoCAD Civil 3D und können dreidimensional im Tiefbau planen und darstellen. Außerdem vereinfachen Sie Ihre Arbeitsschritte und arbeiten präziser.

#### **WAS SIE ERWARTET**

- Überblick über die AutoCAD Civil 3D-Oberfläche und Werkzeuge
- **Punkte und Punktstile**
- Digitales Gelände-Modell (DGM) und DGM-Stile
- DGM-Analyse (z.B. Mengen, Neigung, Höhen usw.)
- Elementkanten / Verschneidungen (Regenrückhaltebecken, Aufschüttungen/Damm)
- Achsen, Längsschnitte und Querprofile
- Überblick über weitere Möglichkeiten mit AutoCAD Civil 3D
- **Projektarbeiten**

#### **IDEAL FÜR TIEFBAU-TECHNIKER/INNEN**

Der WIFI-Kurs richtet sich an Techniker/innen, die mit Vermessungsarbeiten oder Tiefbau betraut sind und diese auch entsprechend dokumentieren sollen.

#### **TEILNAHMEVORAUSSETZUNGEN**

Teilnehmer/innen sollten bereits Grundkenntnisse in AutoCAD besitzen.

#### **KURSANGEBOT**

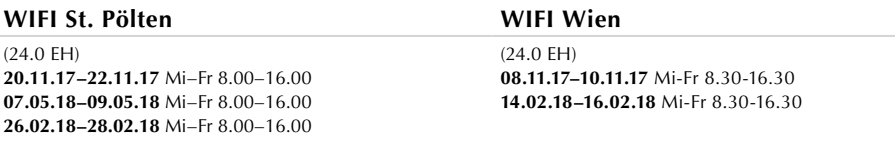

# **AutoCAD Map 3D**

### **LANDSCHAFTEN ANALYSIEREN UND DARSTELLEN**

**AutoCAD Map 3D ist ein Werkzeug zum Erstellen von Geoinformationssystemen (GIS). Geometrische und topografische Darstellungen unterstützen die Planung von Städten oder ganzen Stadtteilen. Außerdem können Sie thematische Karten erstellen, Berichte ausgeben und sogar Laserscanning-Daten aufbereiten. GIS-Datenquellen werden mittlerweile aus dem Internet abgerufen - und mittels der Software analysiert und nutzbar gemacht.**

#### **KURSZIEL**

Sie lernen, wie Sie GIS-Informationen erstellen, Geometrie bereinigen und für Topologiedarstellungen aufbereiten. Außerdem analysieren Sie GIS-Datenquellen, die Sie selbst abrufen und anbinden.

#### **WAS SIE ERWARTET**

- Datenaufbereitung
- $\blacksquare$  Topologiebildung und -analysen
- **Anbindung von Datenbanken**
- **Umgang mit mehreren Zeichnungen und Abfragen**
- Abfragen und Analysen von GIS-Daten (lokal und aus Internet)
- Abfragen und Analysen über FDO (Feature Data Objects, Schnittstellen zu anderen geometrischen Daten)

#### **IDEAL FÜR STÄDTEPLANER/INNEN UND CAD-SPEZIALISTEN**

Das Kursangebot richtet sich vor allem an Stadt- und Raumplaner/innen, Architektinnen und Architekten, Mitarbeiter/innen im öffentlichen Bereich, Baumeister/innen und Führungskräfte.

#### **TEILNAHMEVORAUSSETZUNGEN**

Teilnehmer/innen sollten bereits Grundkenntnisse in AutoCAD besitzen.

#### **KURSANGEBOT**

#### **WIFI St. Pölten WIFI Wien**

(16.0 EH) **23.10.17–24.10.17** Mo, Di 8.00–16.00 **02.05.18–03.05.18** Mi, Do 8.00–16.00 **20.11.17–21.11.17** Mo, Di 8.00–16.00 **26.02.18–27.02.18** Mo, Di 8.00–16.00 (16.0 EH) **06.11.17–07.11.17** Mo, Di 8.30-16.30 **12.02.18–13.02.18** Mo, Di 8.30-16.30

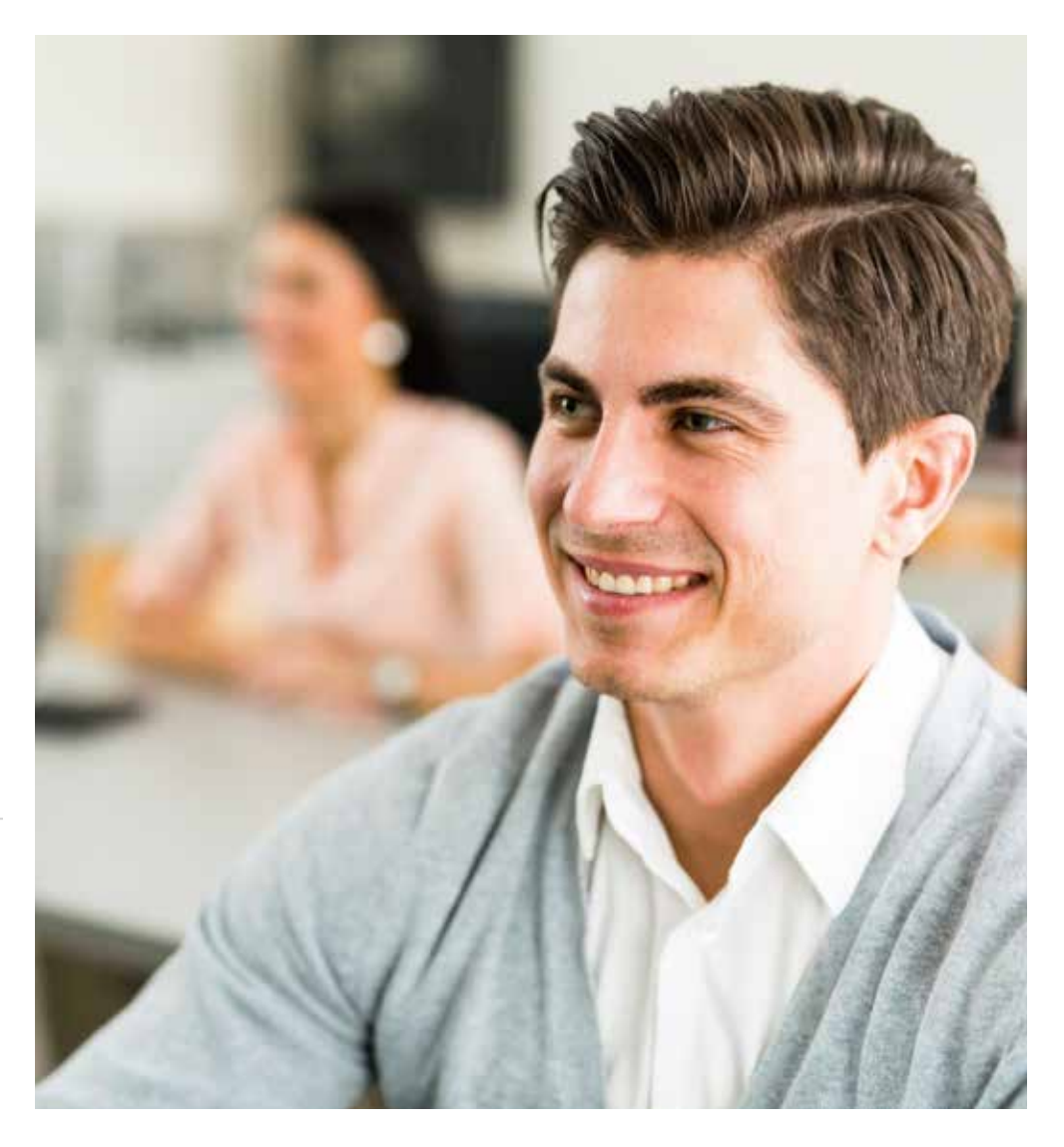

### **STAHLBAU UMFASSEND PLANEN**

**Autodesk ADVANCE Steel ist eine Software für den Stahlbau. Sie beschleunigt die präzise Planung, Modellierung, Fertigung und Bauausführung. So können Sie Vorlagen erstellen und werkbereit anpassen sowie einsatzbereite Verbindungen in einer Bibliothek ablegen. ADVANCE Steel basiert auf der AutoCAD-Software.**

#### **KURSZIEL**

Im Grundkurs erlernen Sie die Grundbefehle sowie Modellierung und Aufbau von 3D-Stahlbaumodellen. Außerdem erarbeiten Sie sich den Umgang mit CAD-Objekten im Stahlbereich – bis hin zur Ableitung druckfertiger Pläne. Im Aufbaukurs geht es darum, ein Projekt mit Übersichts-, Detail-, Werkstatt-, Montageplänen und Stücklisten komplett abzuarbeiten.

#### **WAS SIE ERWARTET**

Das WIFI bietet Grundlagen- und Aufbaukurse.

#### **Grundlagenkurs**

- **Anschlüsse**
- Kopf- und Fußplatten
- Schraubverbindungen
- Gleichteilerkennung
- Stücklistenableitung
- **Automatische Zeichnungsableitung**
- **Interaktive Zeichnungsnachbearbeitung**
- **Aktualisierung bei Modelländerungen**

#### **Aufbaukurs**

- Zeichnungsstile und Zeichnungsstilverwaltung und
- Objektbeschriftung und –bemaßung
- **Voreinstellungen**
- Beschriftungs- und Bemaßungsstile
- Darstellungsmöglichkeiten

#### **IDEAL FÜR STAHLBAUTECHNIKER/INNEN UND METALLTECHNIKER/INNEN**

Die Kurse richten sich an Personen, die mit CAD-Zeichnen im Stahlbau beschäftigt sind – insbesondere Stahlbautechniker/innen, Metalltechniker/innen und Technische Zeichner/innen.

#### **TEILNAHMEVORAUSSETZUNGEN**

Teilnehmer/innen sollten bereits Grundkenntnisse in AutoCAD besitzen. Teilnehmer/innen des Aufbaukurses sollten den Grundlagenkurs absolviert haben oder vergleichbare Kenntnisse aufweisen können.

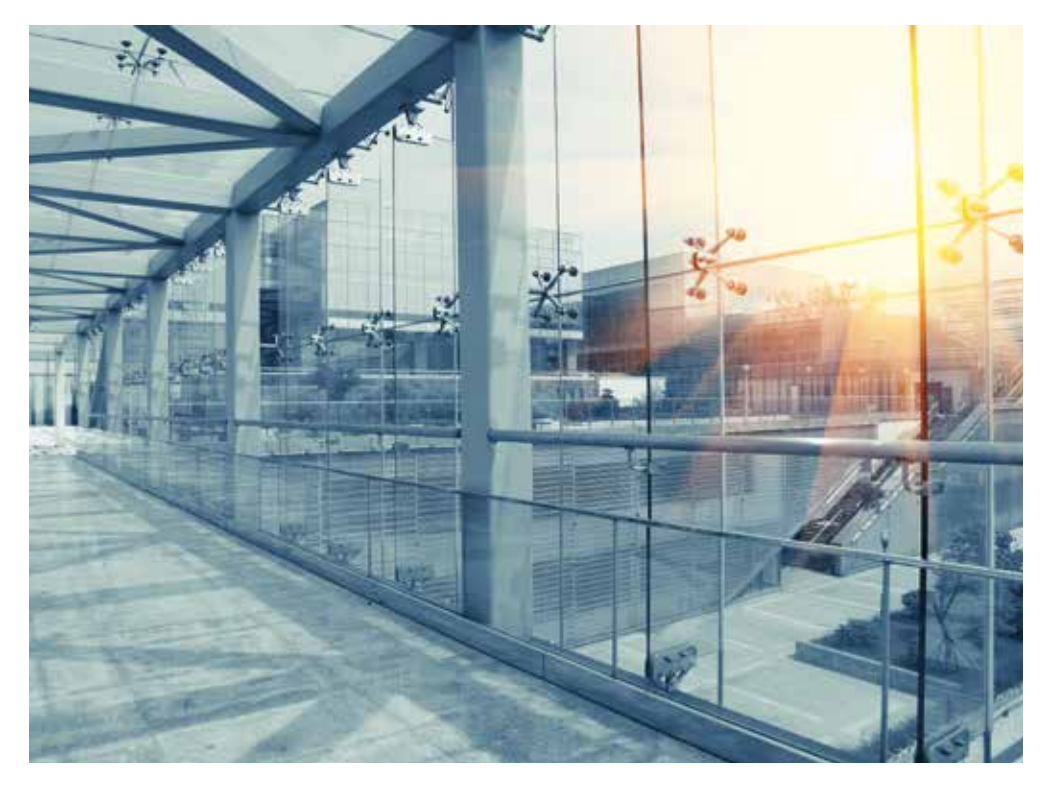

#### **KURSANGEBOT**

#### **WIFI Linz**

**Grundlagen:** (40.0 EH) **27.11.17–01.12.17,** Mo–Do 8.00–16.45, Fr 8.00–11.30

### **INFRASTRUKTURPLANUNGEN MIT GEODATEN**

**Die digitale Welt der Gelände- und GIS-Daten wird immer dichter. Autodesk InfraWorks ist eine Software, mit der große Mengen an Geländedaten verarbeitet werden können. Auf dieser Grundlage planen Sie Infrastruktur-Gebiete – und verbinden sie mit Gebäuden, Bepflanzung, Schienen, Straßen und Gewässern zu Echtzeit-Visualisierungen in 3D. Dabei ist InfraWorks mit anderen Autodesk-Produkten kompatibel.**

#### **KURSZIEL**

Sie lernen Infrastruktur zu planen und dabei die aktuellen technischen Darstellungsmöglichkeiten auszuschöpfen. Außerdem üben Sie die 3D-Darstellung Ihrer Pläne. Währenddessen vereinfachen Sie Ihre Arbeitsschritte und Ergebnisse.

#### **WAS SIE ERWARTET**

- Überblick über die Autodesk InfraWorks-Oberfläche
- **Datenaufbereitung**
- Importieren und Kombinieren von 2D CAD, GIS, Raster und 3D-Modellen
- Verbinden von Geländedaten mit Gebäuden, Bepflanzung, etc.
- Echtzeitvisualisierung ganzer 3D-Stadtbilder
- Umbau einer Straße oder eines ganzen Planungsbereichs
- **3D-GIS-Analysen**
- **E** Erstellung von Animationen

#### **IDEAL FÜR INGENIEURINNEN UND INGENIEURE**

Der Infraworks-Kurs richtet sich an Ingenieurinnen und Ingenieure, Städteplaner/innen sowie Technische Zeichner/innen im Bauwesen, die mit der Planung im Hoch- bzw. Tiefbau beschäftigt sind und Ihre Planungsmethoden modernisieren möchten.

#### **TEILNAHMEVORAUSSETZUNGEN**

Die Teilnehmer/innen müssen keine spezifischen Kenntnisse mitbringen. Kenntnisse im Umgang mit Map3D oder Civil3D sind jedoch vorteilhaft (Datenaufbereitung und Datenaustausch).

#### **KURSANGEBOT**

#### **WIFI Wien**

(16.0 EH) **23.10.17–24.10.17** Mo, Di 8.30-16.30 **01.03.18–02.03.18** Do, Fr 8.30-16.30

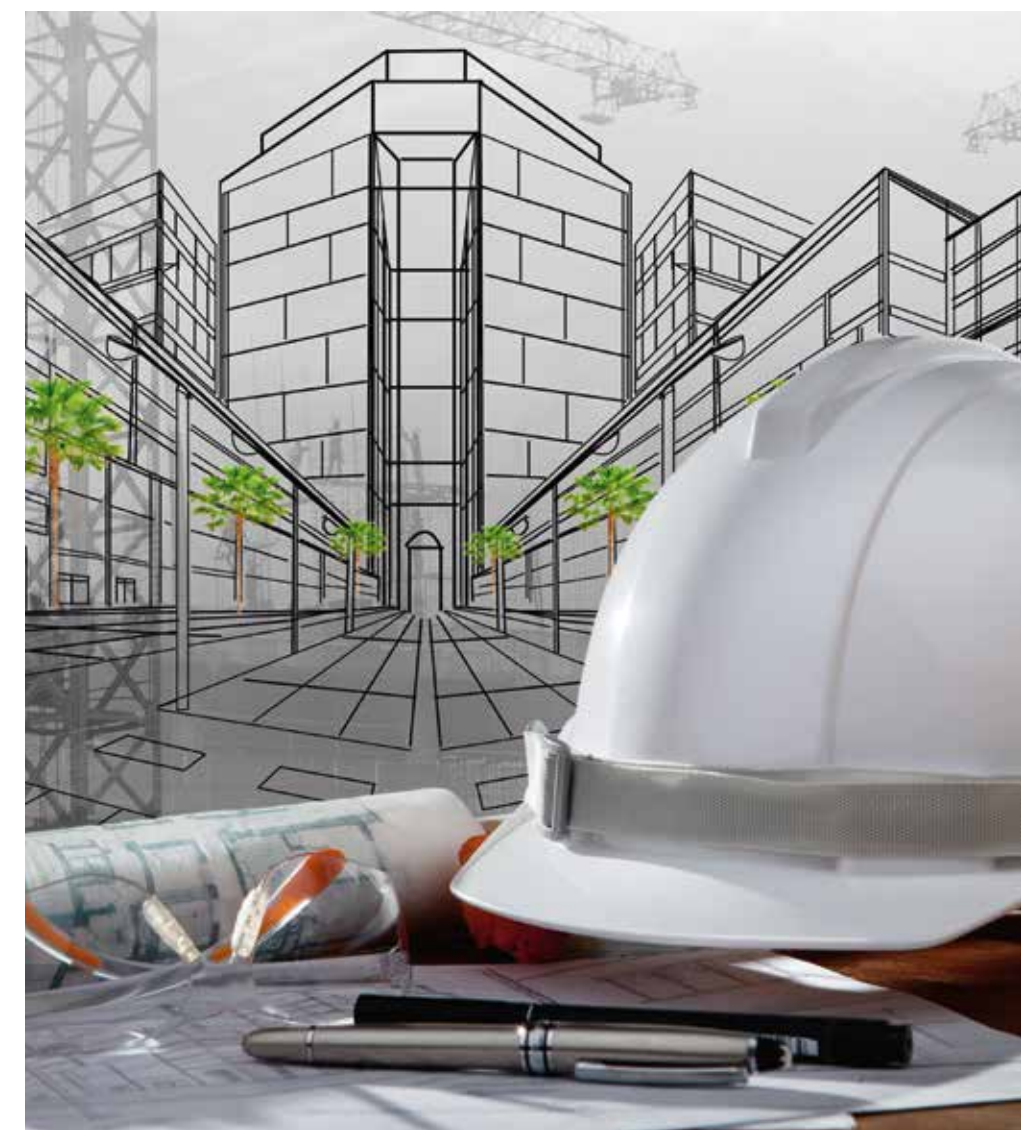

### **BricsCAD**

### **2D- UND 3D-MODELLE FÜR VIELE BRANCHEN ERSTELLEN**

**BricsCAD ist eine CAD-Software für 2D- und 3D-Modellierung im Bauwesen. BricsCAD erlaubt die Modellierung und Erstellung von Baugruppen, Stück- und Materiallisten. Dabei können AutoCAD-Daten genutzt werden – für verschiedene Branchen. Diverse Pakete sind z.B. für Bauwesen, Messtechnik oder Landschaftsplanung verfügbar. Die Software wurde für Windows konzipiert, ist aber eines der wenigen Systeme, die Linux unterstützen.**

#### **KURSZIEL**

Sie lernen in BricsCAD effektiv und schnell Zeichnungen zu erstellen. Mit den wichtigsten Brics-CAD-Befehlen können Sie bereits nach den ersten Kurstagen einfache Konstruktionen erstellen und ausplotten.

#### **WAS SIE ERWARTET**

- **Befehlseingabe**
- Koordinaten
- **Konstruieren**
- Editieren
- **Verwenden von Ebenen (Layern)**
- Bemaßung, Schraffur, Text
- effizienten Nutzung von vielfältigen Möglichkeiten
- **Ausgabe der Zeichnungen auf Drucker und Plotter**
- Grundlagen des Layouts zur Plangestaltung
- Anwendung von Blöcken und der Umgang mit Schriftköpfen
- Übungsbeispiele aus der Praxis

#### **IDEAL FÜR TECHNISCHE ZEICHNER/INNEN**

Für CAD-Zeichner/innen und technische Zeichner/innen aller Branchen, die in Zukunft Brics-CAD effizient einsetzen wollen oder Personen, welche in Zukunft als technische Zeichner/innen arbeiten möchten.

#### **TEILNAHMEVORAUSSETZUNGEN**

Windows-Grundkenntnisse sind Voraussetzung.

#### **KURSANGEBOT**

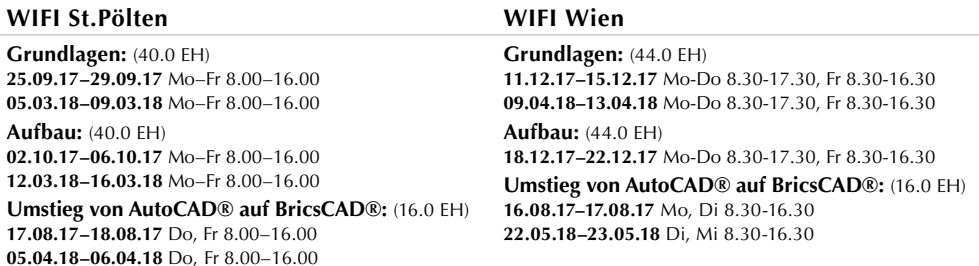

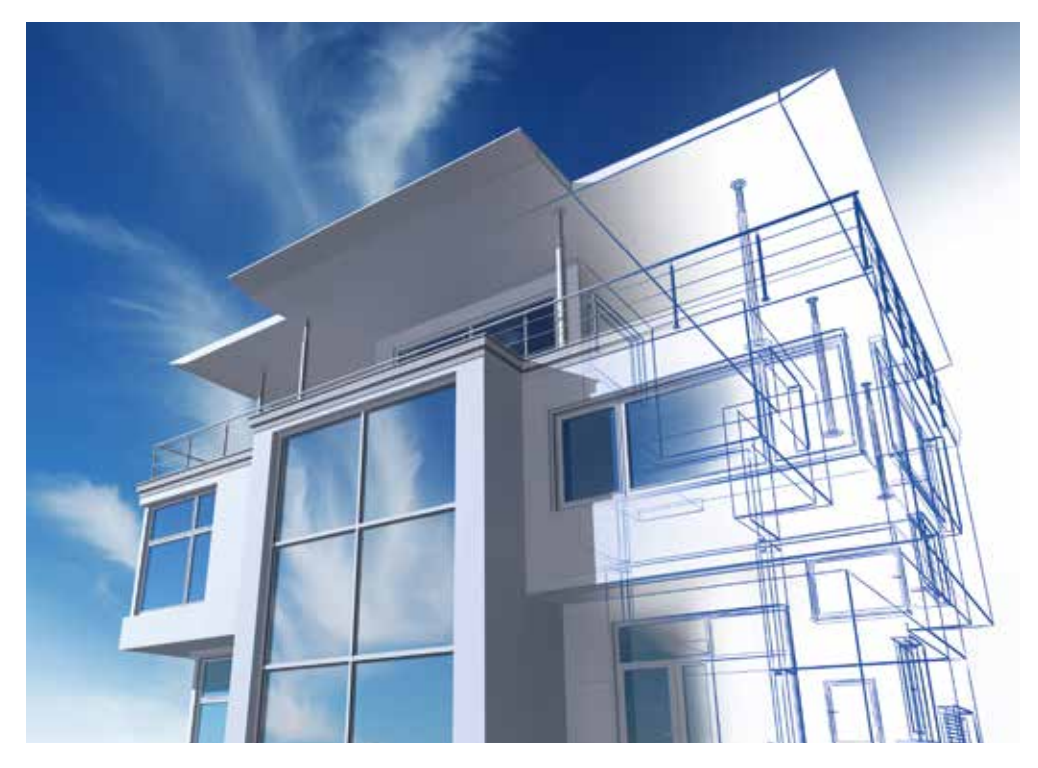

### **CAD+T FÜR DIE MÖBELWIRTSCHAFT**

**CAD+T ist eine Software für Tischlereien, Möbelhandel und Industrie. Die verschiedenen Module ermöglichen individuelle Lösungen – vom Angebot über Planungsskizze bis hin zu Fertigungszeichnung und Materialliste.**

#### **KURSZIEL**

In den CAD+T-Kursen aktualisieren Sie Ihr Wissen im AutoCAD-Bereich. Anhand der neuesten Version lernen die Teilnehmer/innen des Planungsmoduls, wie Sie Möbeldesigns und Planungen erstellen. Im Konstruktionsmodul stehen Konstruktionszeichnungen für die Fertigung im Mittelpunkt. Im Fotorealismus-Modul geht es um die möglichst realitätsgetreue Präsentation der Arbeiten.

#### **WAS SIE ERWARTET**

Am Informationsabend sprechen WIFI-Trainer/innen über die Vorteile von CAD+T für die Möbelwirtschaft. Insgesamt stehen drei Kurse zur Auswahl:

#### **CAD+T Planungsmodul**

- Grundrisse, Ansichten, Details planen
- **Einfache räumliche Darstellungen erstellen**

#### **CAD+T Konstruktionsmodul**

- CAD+T bedienen
- Werkstücke konstruieren und komplette Planungsdaten erstellen
- Material- und Bearbeitungsinformationen verarbeiten
- Stücklisten und CNC-Daten ausgeben
- Konstruktionszeichnungen ableiten

#### **CAD+T Fotorealismus**

- **Planungen fotorealistisch darstellen**
- Präsentationen mit Tageslichteffekt und künstlicher Beleuchtung erstellen
- Fenster und Türen berücksichtigen

#### **IDEAL FÜR TISCHLER/INNEN, PLANER/INNEN, ZEICHNER/INNEN**

Von CAD+T profitieren alle Berufsgruppen, die Möbel planen bzw. bauen und sich zum Gesamteinrichter entwickeln möchten: Konstrukteurinnen und Konstrukteure, Planer/innen, Designer/ innen, Techniker/innen, Technische Zeichner/innen, Ladenbauer/innen und Tischler/innen.

#### **TEILNAHMEVORAUSSETZUNGEN**

Für das Planungs- und Konstruktionsmodul sollten Sie Kenntnisse aus AutoCAD mitbringen. Für den Besuch des Fotorealismusmoduls sollten Sie das Planungs- oder Konstruktionsmodul besucht haben.

#### **KURSANGEBOT**

**Konstruktionsmodul Grundlagen:** (16.0 EH) **16.10.17–17.10.17** Mo, Di 8.00–17.00 **15.01.18–16.01.18** Mo, Di 8.00–17.00

**Konstruktionsmodul Fortgeschritten:** (16.0 EH) **06.11.17–07.11.17** Mo, Di 8.00–17.00 **05.02.18–06.02.18** Mo, Di 8.00–17.00

**Planungsmodul Grundlagen:** (16.0 EH) **23.10.17–24.10.17** Mo, Di 8.00–17.00 **22.01.18–23.01.18** Mo, Di 8.00–17.00

**Planungsmodul Fortgeschritten :** (16.0 EH) **13.11.17–14.10.17** Mo, Di 8.00–17.00 **19.02.18–20.02.18** Mo, Di 8.00–17.00

**Visualisierung:** (8.0 EH) **15.11.17** Mi 8.00–17.00, **21.02.18** Mi 8.00–17.00 **Visualisierung mit VR Brille:** (4.0 EH) **16.11.17** Do 8.00–12.00, **22.02.18** Do 8.00–12.00

#### **WIFI Linz**

**Planungsmodul:** (16.0 EH) **20.11.17–21.11.17** Mo–Di 8.00–16.00 **26.02.18–27.02.18** Mo–Di 8.00–16.00 **Konstruktionsmodul:** (16.0 EH) **30.10.17–31.10.17** Mo–Di 8.00–16.00 **05.02.18–06.02.18** Mo–Di 8.00–16.00

#### **WIFI Graz WIFI Innsbruck**

#### **Optimierte Prozesse für die Möbelwirtschaft mit CAD+T:** (3.0 EH)

**25.10.17** Do 18.00–20.30, **19.04.18** Do 18.00–20.30 **Planungsmodul:** (16.0 EH)

**23.04.18–24.04.18** Mo–Di 8.00–16.30 **23.04.18–24.04.18** Mo–Di 8.00–16.30

**Konstruktionsmodul:** (16.0 EH) **13.11.17–14.11.17** Mo–Di 8.00–16.30 **25.04.18–26.04.18** Mo–Di 8.00–16.30

**Fotorealismus:** (8.0 EH) **15.11.17** Mi 8.00–15.45, **27.04.18** Mi 8.00–15.45

### **PROFESSIONELL PRODUKTE DESIGNEN**

**CATIA ist eine Produktdesign-Software, mit der Sie 3D-Objekte erstellen und planen können. Die Software wurde ursprünglich für den Flugzeugbau entwickelt, wird heute aber in der Autozulieferindustrie, dem Transportbereich, der medizinischen Industrie, dem Bauwesen sowie in der Konsumgüter- und High-tech-Industrie eingesetzt. Große Vorteile: Rendern von hochwerti**gen Bildern sowie effizientes Part- und Assembly Design (Zusammenfügen von Einzelteilen zur "Baugruppe").

#### **KURSZIEL**

Im Grundlagenkurs lernen Sie die CATIA-Grundbefehle zu beherrschen. Außerdem zeichnen Sie einfache 3D-Geometrien und erstellen 2D-Ableitungen - bis hin zum Ausdruck, inklusive Bemaßung und Plotten. Im Aufbaukurs erlernen Sie überdies das das Erstellen von komplexen dreidimensionalen Modellen.

#### **WAS SIE ERWARTET**

#### **Grundlagenkurs**

- **Allgemeine und spezielle Benutzeroberfläche**
- **Partdesign**
- **E** Erstellen von einfachen 3D-Objekten
- Bearbeitung von 3D-Objekten
- Ableitung von 2D-Zeichnungen
- Bemaßung, Text, Zeichnungsaufgaben
- **Boole'sche Operationen**
- **Parametrisierung auf Teileebene**

#### **Aufbaukurs**

- **E** Erstellen von komplexen Bauteilen mit mehreren Körpern
- Kopieren und Einfügen von Geometrie innerhalb eines Teiles sowie zwischen verschiedenen Teilen
- **E** Einbringen von Texten und Zeichen in 3D Geometrien
- Flächenerzeugung
- **Parametrisierung von 3D-Objekten**
- Erzeugen und Verwenden von Parametern, Formeln und Konstruktionstabellen
- **Assembly Design und Baugruppenkonstruktion**
- **E** Erstellen und Verwenden von Katalogen
- und vieles mehr

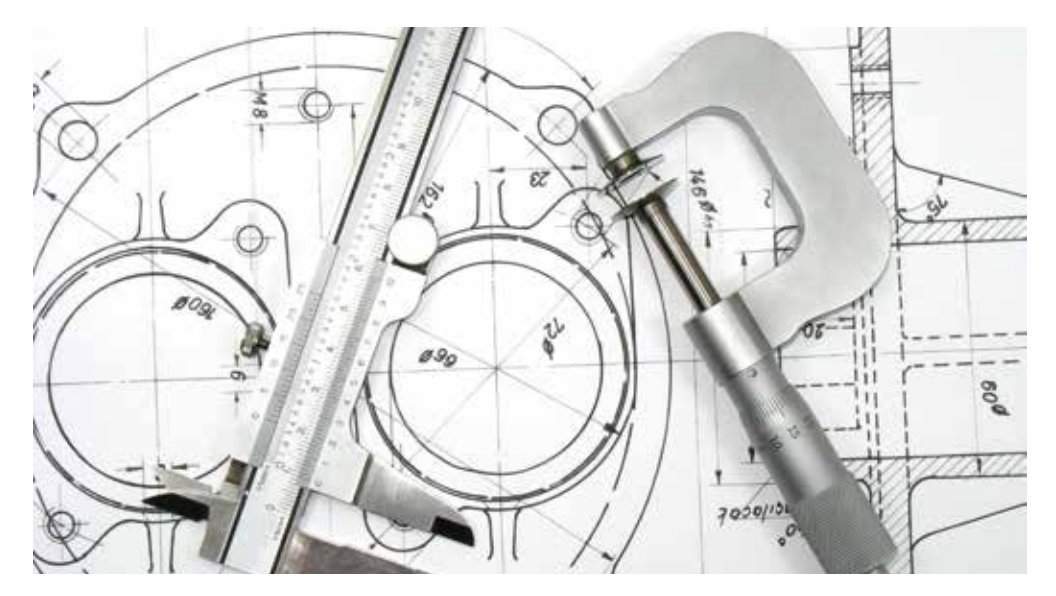

#### **IDEAL FÜR TECHNIKER/INNEN UND DESIGNER/INNEN**

Der CATIA-Grundkurs richtet sich an Techniker/innen und Designer/innen, die CATIA als Konstruktionswerkzeug einsetzen möchten.

#### **TEILNAHMEVORAUSSETZUNGEN**

Teilnehmer/innen sollten Kenntnisse im technischen Zeichnen bzw. in Geometrie mitbringen. Teilnehmer/innen des Aufbaukurses sollten den Grundlagenkurs absolviert haben oder vergleichbare Kenntnisse aufweisen können.

#### **KURSANGEBOT**

#### **WIFI Linz WIFI Wien**

**Grundlagen:** (40.0 EH) **16.10.17–20.10.17** Mo–Do 8.00–16.45, Fr 8.00–11.30

**CATIA V5 – Grundkurs:** (40.0 EH) **20.11.17–01.12.17** Mo-Fr 18.00-22.00

# **DDS-CAD Elektro**

### **FÜR ELEKTROTECHNISCHE GEBÄUDEAUSRÜSTUNG**

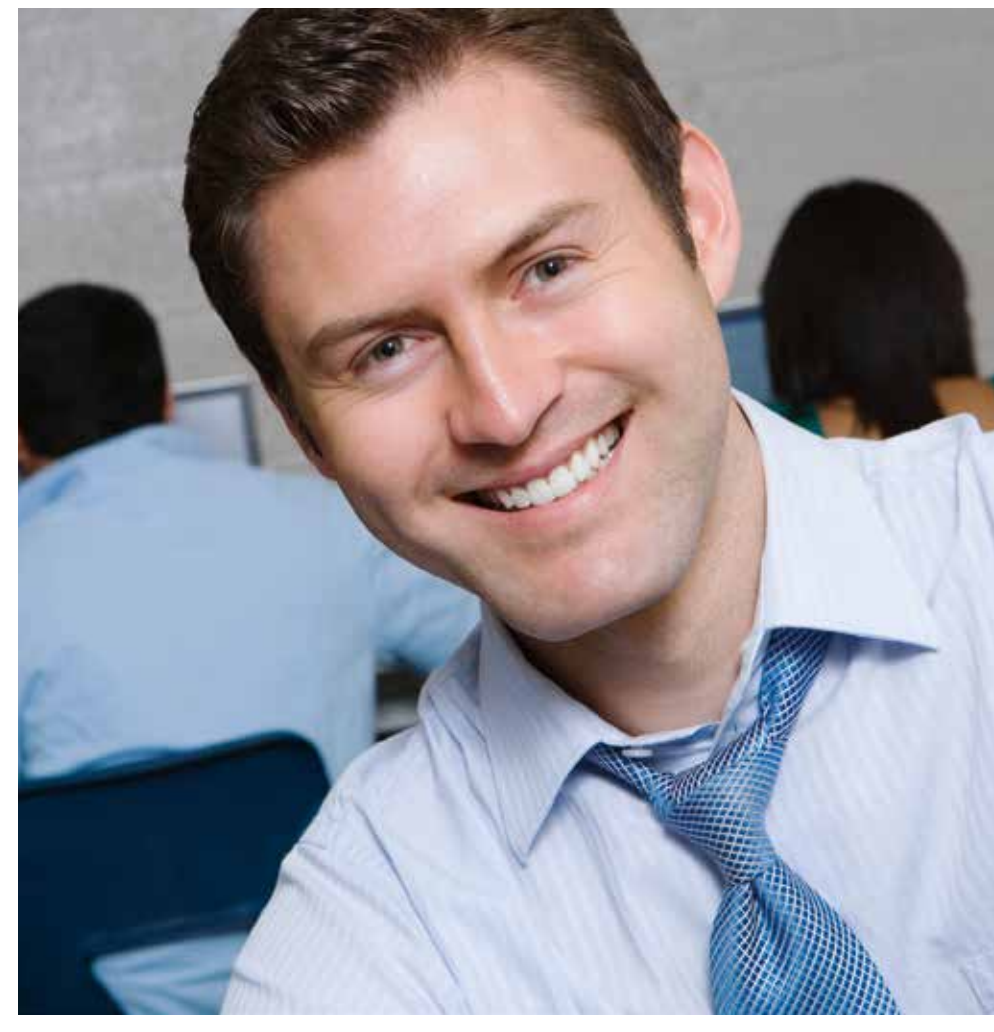

#### **KURSZIEL**

In diesem Kurs werden Ihnen die DDS-CAD-Grundfunktionen in der Elektrotechnik vermittelt. Durch das praxisorientierte Seminar gewinnen Sie die Kenntnisse, die Sie für das professionelle Anlegen, Durchführen, Dokumentieren und Ausgeben eines Elektroprojektes in den Bereichen Installation und Verteilerplanung benötigen.

#### **WAS SIE ERWARTET**

- **Projektorganisation**
- **Projektablage bei Einzel- oder Mehrbenutzerumgebung**
- Verwaltung von persönlichen Anpassungen
- **Backup und Datensicherheit**
- Allgemeine DDS-CAD-Handhabung
- **Arbeitsweise von DDS-CAD**
- **Programm und Bedieneroberfläche**
- **CAD-Funktionen**
- Datenbankgestütztes Arbeiten
- Grundlagen der Projektierung für Elektrotechnik
- Kabelberechnung
- Leitungsberechnung
- Zielgerichtetes Arbeiten/Optimaler 'Workflow'
- **Nutzen externer Informationen**
- **Importschnittstellen und Datenformate**
- **Aufbereitung importierter Daten**
- Gebäudemodelle frei anlegen
- **Architektur**
- Definition und zeichnerische Darstellung eines Grundrisses (Kennenlernen der Zeichnen-Funktionen)
- Definition und zeichnerische Darstellung eines mehrstöckigen 3D-Gebäudemodels auf Basis einer vorhandenen Vorlage im EDV-Format
- Dachkonstruktion (frei und automatisch)
- Ausgabe, Dokumentation und Übergabe an andere Softwaresysteme Drucklayout erzeugen
- **Ausdrucke in Papierform oder als PDF-Dateien**

Ideal für Elektrotechniker und HTL-Absolventen mit Planungsaufgaben

#### **KURSANGEBOT**

#### **WIFI Linz**

(36.0 EH) **11.12.17–14.12.17** Mo–Do 8.00–16.45

### **HOLZTECHNIK IN CAD DARSTELLEN**

**"Dietrich's" ist eine spezielle Softwarelösung für den Holzbau. Sie kann für die täglichen Planungsaufgaben im Holzbau genutzt werden. Die Software wird im Fertighausbau und Ingenieursholzbau, aber auch im Massivholzbau angewendet.**

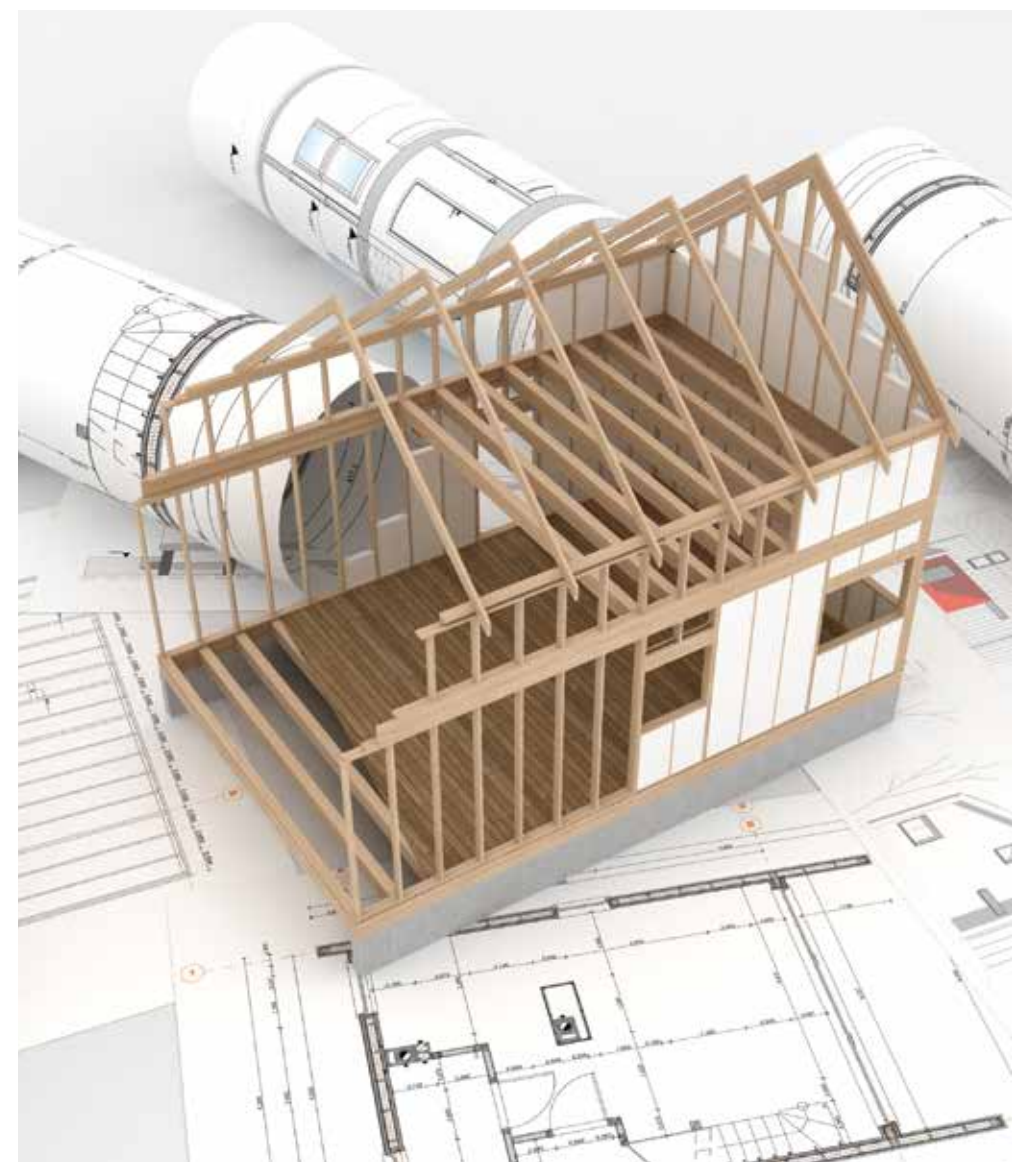

#### **KURSZIEL**

In diesem Lehrgang trainieren Sie das Konstruieren, Berechnen und Bemaßen von Holzbauten mit Dietrich**'**s CAD. Außerdem lernen Sie das Erstellen von Grundrissen, Schnitten und Details, das Arbeiten mit Beschlags-Bibliotheken, mit Holzlisten und das Plotten.

#### **WAS SIE ERWARTET**

- Grundlagen des CAD-Zeichnens im Holzbau
- Grundrisse, Dachprofile, Dachausmittlungen
- Grat- und Kehlsparren, Sparrenlagen und Pfetten
- Erstellen und Auswertung von Objekten, Geschossen, Wand- und Deckenkörpern
- **Fenster und Türen, Decken und Wandkonstruktionen**
- **Verfeinern der Ergebnisse aus Dietrich's CAD**
- und vieles mehr

### **IDEAL FÜR ZIMMERER**

Der Lehrgang richtet sich an gelernte Zimmerer/innen, Polierinnen und Poliere, Zimmermeister/ innen sowie Absolventinnen und Absolventen von Bauhandwerkerschulen und Fachschulen. Besonders empfohlen ist dieser Lehrgang für angehende Zimmermeister, die sich auf die Zimmermeisterprüfung vorbereiten.

#### **TEILNAHMEVORAUSSETZUNGEN**

Fachkenntnisse im Auftragen von komplizierten Dachstühlen und das Fachwissen im rechnerischen Abbund werden vorausgesetzt. Windows-Grundlagen sind unbedingt erforderlich.

### **KURSANGEBOT**

#### **WIFI Linz**

**Termin auf Anfrage**

### **ELEKTROTECHNIKPLÄNE FÜR MASCHINEN- UND ANLAGENBAU**

**ELCAD ist ein Engineering-System für die Elektrotechnik und Mechatronik im Maschinen- und Anlagenbau. Die Software begleitet den gesamten Arbeitsablauf. Zunächst werden Planungen zeichnungsbasierend erstellt. Daraus lassen sich alle erforderlichen Unterlagen für die Errichtung Schaltanlagen, Maschinensteuerungen, Verkabelungen, Gebäudeinstallationen und verfahrenstechnischen Anlagen ableiten.**

#### **KURSZIEL**

Sie trainieren die Grundlagen der Software ELCAD. Dafür lernen Sie alle Funktionen und Anwendungen, die für das Anfertigen elektrotechnischer Planungen nötig sind.

#### **WAS SIE ERWARTET**

- Projektverwaltung und Projekteinstellungen lt. IEC 61346 / 61355
- Seitenverwaltung
- Grafische Bearbeitung
- **Funktionen- und Gerätekonzept**
- $\blacksquare$  Schaltplanobiekte
- **E** Erweiterte Such- und Ersetzungsfunktionen
- Klemmen, Kabel und Stecker verwalten
- SPS-Funktionalitäten
- Logische Montageplattenverwaltung
- **Erstellen von Fertigungsunterlagen**
- Makroprojekte und Variantenmakros
- Datensicherung/Projektaustausch
- **Oberflächenkonfiguration**

#### **IDEAL FÜR PLANER/INNEN ODER PROJEKTLEITER/INNEN**

Der Kurs richtet sich an Fachkräfte, die in der elektrotechnischen Planung oder Projektierung arbeiten. Außerdem: Technische Zeichner/innen, Elektriker/innen, Absolventinnen und Absolventen technischer Schulen und Werkmeister/innen.

#### **TEILNAHMEVORAUSSETZUNGEN**

Windows-Grundlagen sind unbedingt erforderlich.

#### **KURSANGEBOT**

**WIFI Linz**

**Termin auf Anfrage**

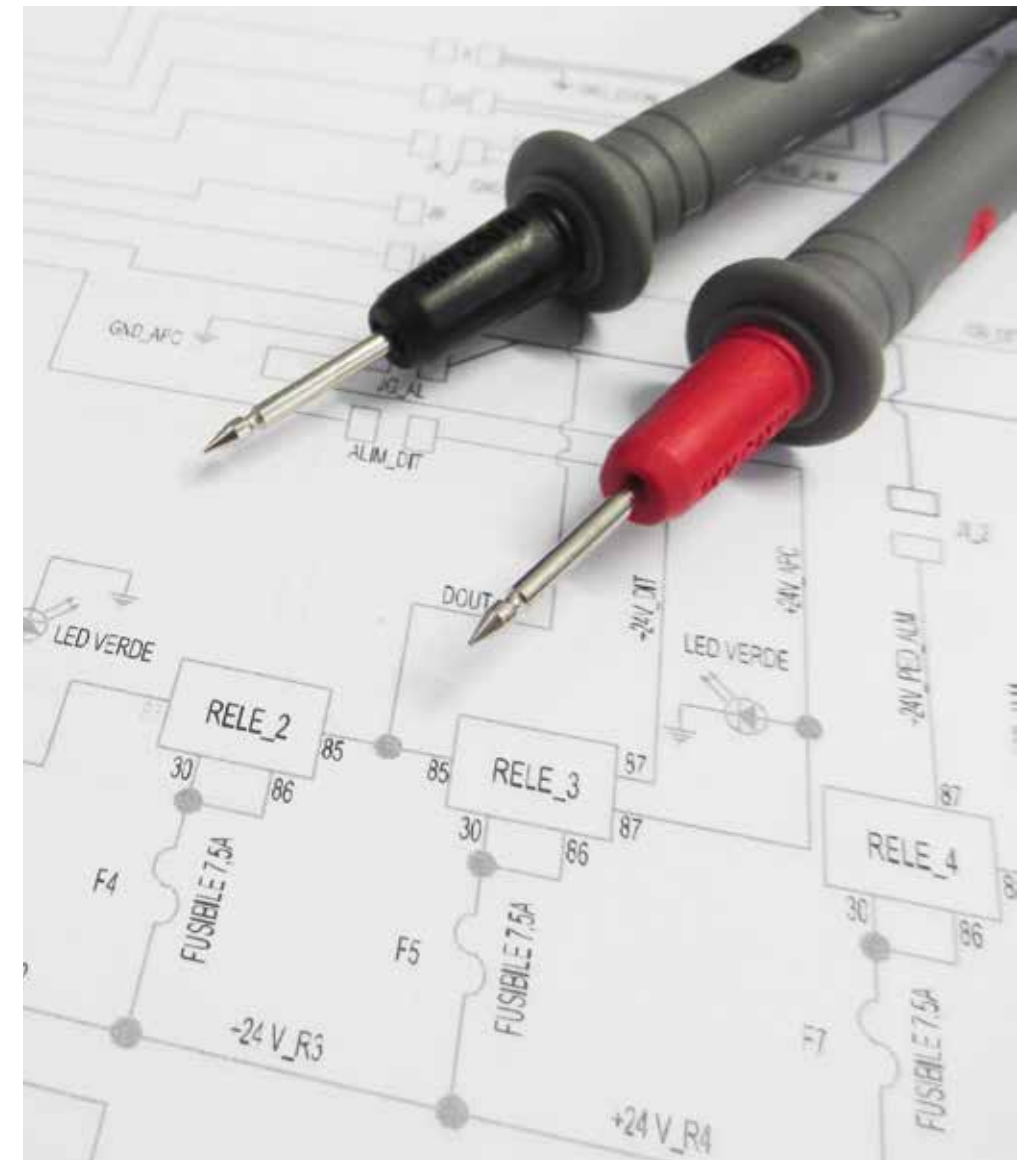

### **ePLAN**

### **ELEKTROTECHNIK PLANEN UND PROJEKTIEREN**

**ePLAN ist eine Software, die für elektrotechnische Planungen verwendet wird. Mit ePLAN können Engineering-Werkzeuge und Datenmodelle auch in nachgelagerten Projektphasen angewendet werden: z.B. während Fertigung, Montage, Inbetriebnahme und Service. Außerdem lassen sich mit ePLAN automatisierte Dokumentationen für Vertrieb, Engineering und Produktion erstellen.**

#### **KURSZIEL**

Sie trainieren die Grundlagen der Software ePLAN Electric P8. Dabei erlernen Sie alle Funktionen und Anwendungen, die für das Anfertigen elektrotechnischer Planungen nötig sind..

#### **WAS SIE ERWARTET**

- Grundlagen für die Bedienung von ePLAN
- Projektverwaltung und Projekteinstellungen lt. IEC 61346 / 61355
- Seitenverwaltung mit verschiedensten Projekteinstellungen
- Möglichkeiten der grafischen Bearbeitung, einpolige/mehrpolige Darstellung
- Verstehen des Funktionen- und Gerätekonzeptes
- Anpassungen der Schaltplanobjekte in der Grafik und in den Navigatoren/Tabellen
- **E** Erweiterte Such- und Ersetzungsfunktionen
- Klemmen, Kabel und Stecker verwalten
- Verwendung von SPS-Funktionalitäten
- Logische Montageplattenverwaltung inklusive Bemaßungsfunktionen
- und vieles mehr

#### **IDEAL FÜR MITARBEITER/INNEN IN DER ELEKTROTECHNISCHEN PLANUNG**

Die Ausbildungen richten sich an Technische Zeichner/innen, Elektriker/innen, Absolventinnen und Absolventen technischer Schulen und Werkmeister/innen.

#### **TEILNAHMEVORAUSSETZUNGEN**

Kenntnisse in Elektrotechnik sind unbedingt erforderlich.

#### **KURSANGEBOT**

**WIFI Linz WIFI Wien**

**Grundlagen:** (32.0 EH) **06.11.17–09.11.17** Mo–Do 18.00–16.00 **22.05.18–25.05.18** Di–Fr 8.00–16.00

**Grundlagen:** (24.0 EH) **25.09.17–27.09.2017** Mo-Mi 9.00-17.00

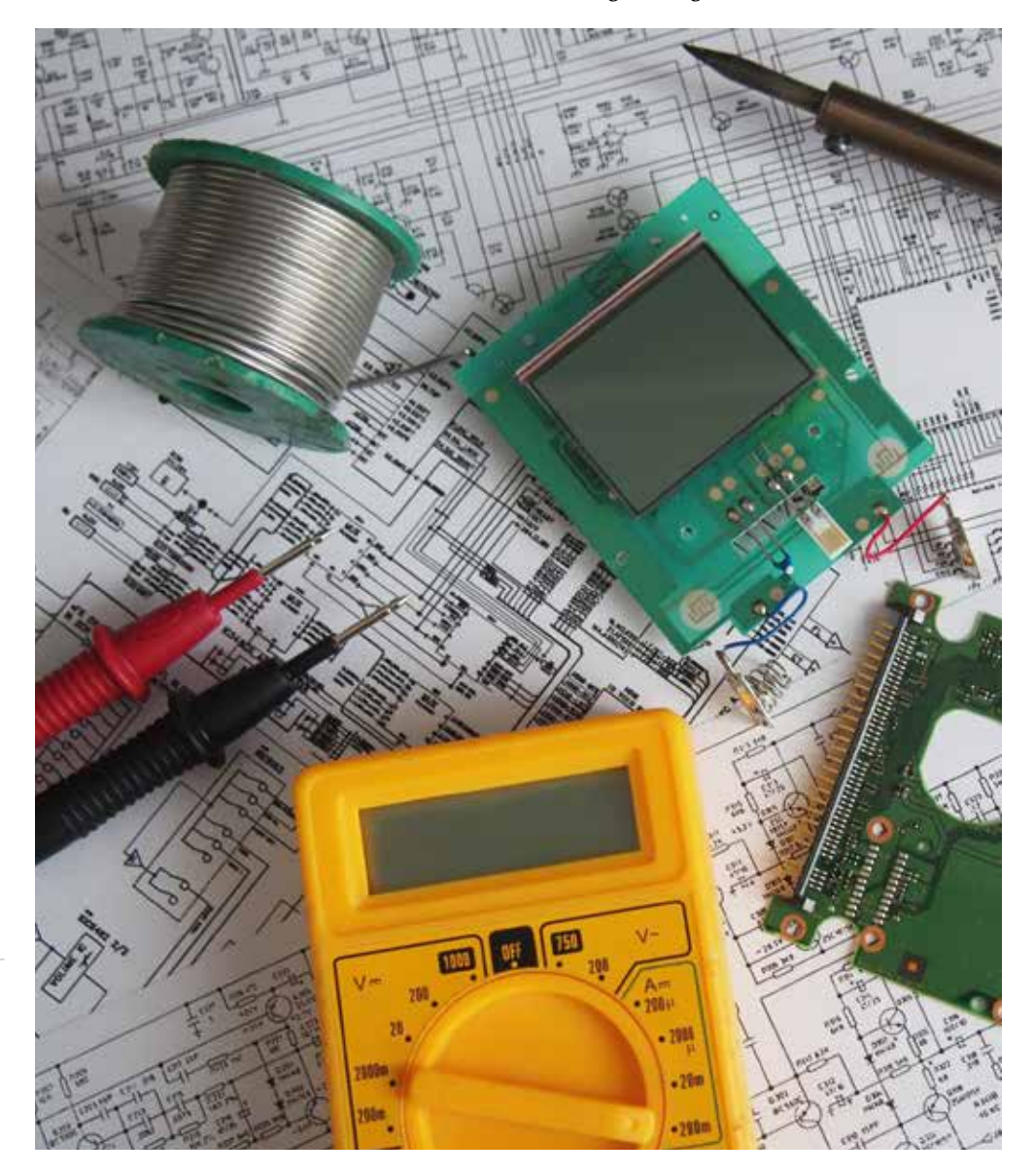

### **3D-BAUTEILE IN DER CLOUD ERSTELLEN**

**Fusion 360 ist ein 3D-CAD/CAM-Werkzeug. In der Cloud können Produktentwickler und Industriedesigner Objekte konstruieren und maschinell bearbeiten.**

#### **KURSZIEL**

In diesem Kurs lernen Sie, wie Sie 3D-Bauteile und Baugruppen erstellen. Außerdem erarbeiten Sie Renderings und bereiten die Objekte für die Fertigung vor – auch in Online-Zusammenarbeit mit anderen.

#### **WAS SIE ERWARTET**

- Benutzeroberfläche
- 3D-Konstruktion (von Bauteilen und Baugruppen)
- **Verbindungen und Gelenke**
- Rendering und Animation
- Volumen-, Freiform-, Netz- und parametrische Modellierung
- Norm-Teilebibliotheken und Inhalte
- **Zeichnungsableitung**
- und vieles mehr

#### **IDEAL FÜR KREATIVE PRODUKTENTWICKLER UND -DESIGNER**

Der Kurs richtet sich an Kreative, die schnell, unkompliziert und ortsungebunden an innovativen Produktlösungen arbeiten wollen.

#### **TEILNAHMEVORAUSSETZUNGEN**

Teilnehmer/innen kennen die "Arbeit im Raum". Sie müssen branchenübliche 3D CAD-Programme nicht beherrschen, Kenntnisse sind aber hilfreich.

#### **KURSANGEBOT**

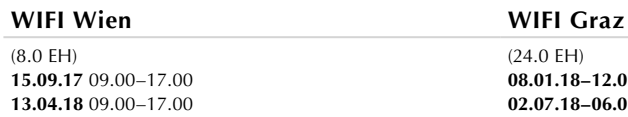

(24.0 EH) **08.01.18–12.01.18** Mo–Mi 18.00–22.00 **02.07.18–06.07.18** Mo–Mi 18.00–22.00

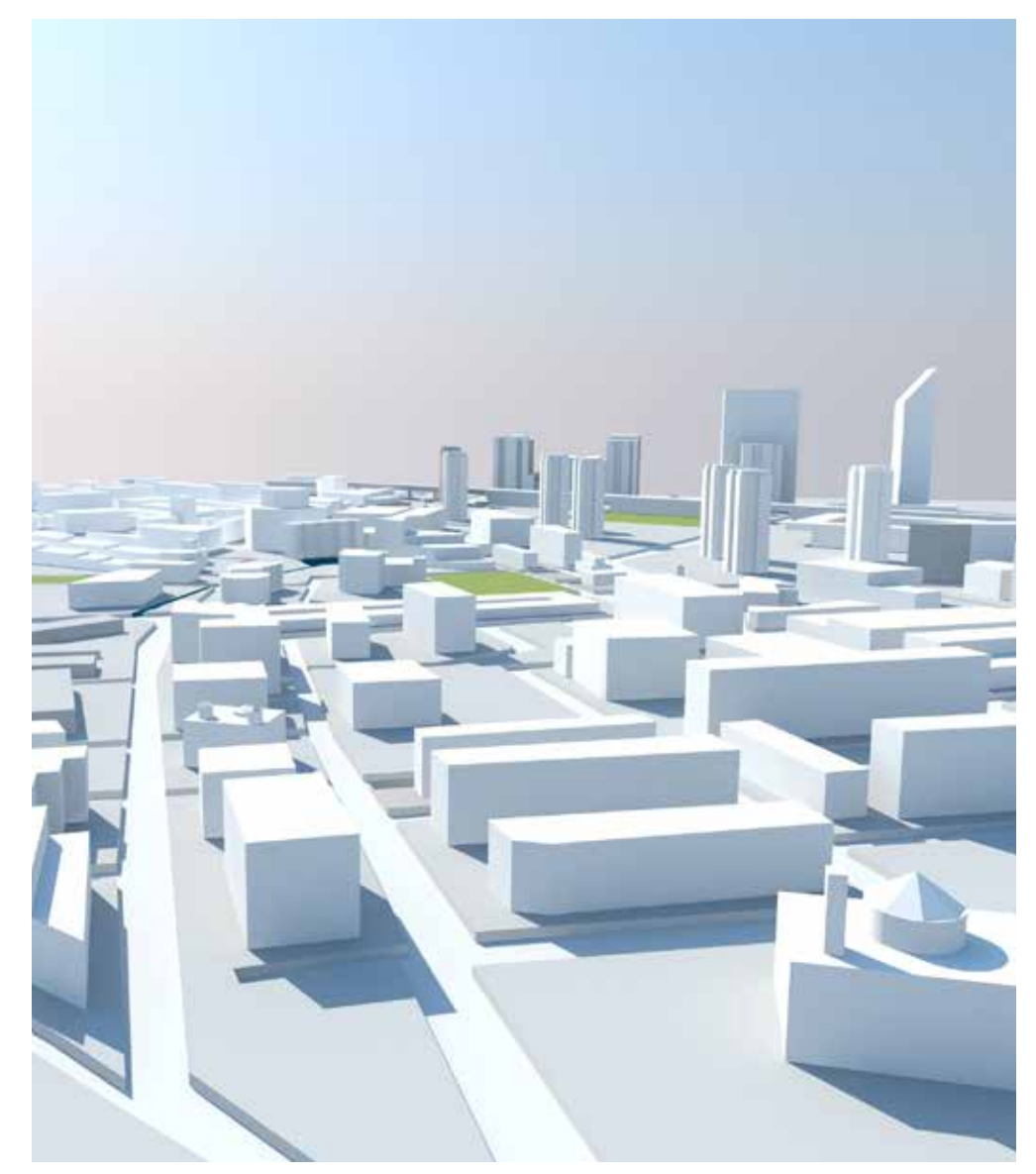

### **HiCAD**

### **PRODUKTENTWICKLUNG IM STAHLBAU GESTALTEN**

**HiCAD ist ein 2D-/3D-CAD-System für Produktentwicklung und Engineering. Es bietet spezielle Branchenfunktionen für das Produktdatenmanagement: nicht nur für den Stahlbau, sondern auch für Maschinenbau, Metall-, Glas- und Fassadenbau, Anlagenbau oder Blechbearbeitung. Objekte lassen sich direkt modellieren und parametrisch konstruieren.**

#### **KURSZIEL**

Im Grundkurs erlernen Sie die Nutzung der Software anhand branchenspezifischer Projekte. Zum Beispiel erstellen Sie normgerechte Planungen im Stahlbau und praxisgerechte Stücklisten. Im Aufbaukurs beschäftigen Sie sich mit praktischen Projekten sowie Planung und Konstruktion.

#### **WAS SIE ERWARTET**

#### **Grundlagenkurs**

- Bedienung und Anwendung der Grundfunktionen von HiCAD
- **Anwenden von Profilen**
- **Erstellen von Anschlüssen**
- **Anwenden der Zeichnungstools**
- Beschriften der Zeichnungen
- Ändern, kopieren und Modellieren
- **Positionierung mit Gleichteilerkennung**
- **Kollisionsprüfung**
- **Ableiten einer Werkstattzeichnung**
- Stücklistenerstellung
- Drucken der fertigen Werkstattzeichnungen

#### **Aufbaukurs**

- Komplexe Projekte im Stahlbau sowie dem Glas-, Metall- und Fassadenbau.
- Branchenspezifische Funktionen
- **Praxisorientierte Arbeitstechniken**
- Anwenden des Expertensystems für Profile und Bleche
- Bedienen des Assistenten für Treppen und Geländer

#### **IDEAL FÜR PLANER/INNEN UND DESIGNER/INNEN**

Die Ausbildung richtet sich an Konstrukteurinnen und Konstrukteure, Planer/innen, Designer/ innen, Techniker/innen, Technische Zeichner/innen sowie technische Facharbeiter/innen aus den Bereichen Stahl-, Glas- und Metallbau.

#### **TEILNAHMEVORAUSSETZUNGEN**

Teilnehmer/innen des Aufbaukurses sollten den Grundlagenkurs absolviert haben oder vergleichbare Kenntnisse aufweisen können.

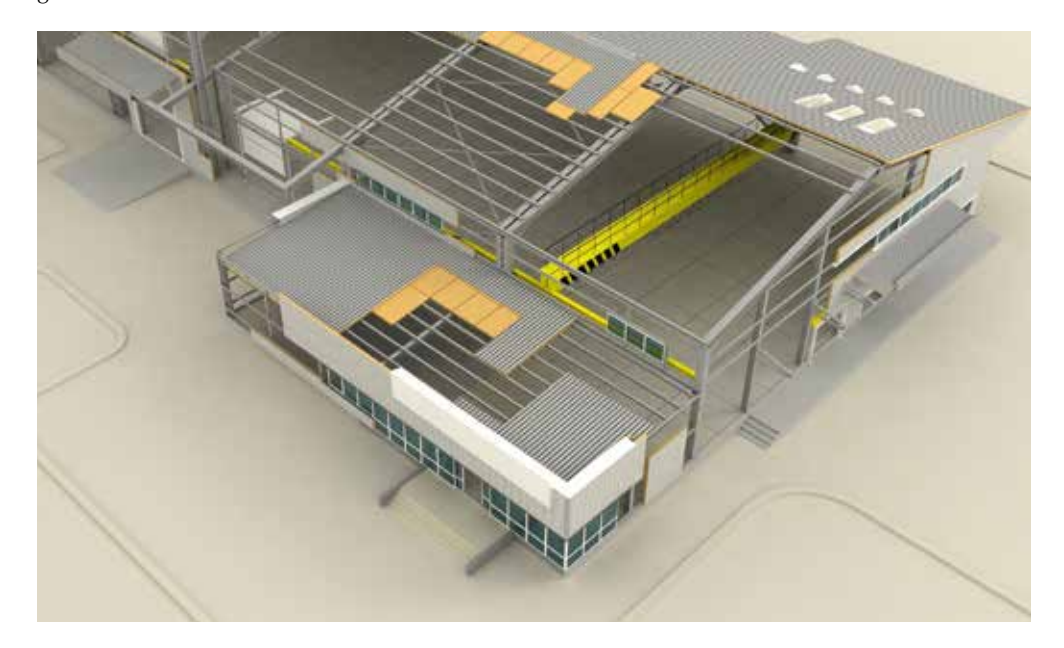

#### **KURSANGEBOT**

#### **WIFI Linz**

**Grundlagen:** (27.0 EH) **15.11.17–17.11.17** Mi–Fr 8.00–16.45 **Aufbau:** (27.0 EH) **19.12.17–21.12.17** Di–Do 8.00–16.45

### **IBSCAD**

### **IBSCAD**

**IBSCAD ist ein CAD-Programm und funktioniert weitestgehend ähnlich wie AutoCAD. In IBSCAD können 2D-Zeichnungen und 3D-Zeichnungen erstellt werden, inklusive Flächen- und Volumenmodellierung. Die Software arbeitet mit dynamischen Blöcke, Werkzeugpaletten und Eigenschaftenpaletten. Außerdem ist IBSCAD DWG-kompatibel und wird in verschiedenen Branchen eingesetzt – von Architektur über Metall- und Holzbau bis hin zur Blechbearbeitung.**

#### **KURSZIEL**

Sie lernen einfache Konstruktionsaufgaben in 2D zu erledigen: Pläne zeichnen, ändern und drukken. Darüber hinaus machen Sie sich mit dem CAD-Zeichnen auf IBSCAD vertraut. Sie beschäftigen sich mit ZW-CAD, IBS-Branchenbibliotheken und dem Rendermodul.

#### **WAS SIE ERWARTET**

- IBSCAD-Benutzeroberfläche
- Öffnen, Speichern und Schließen von Zeichnungen Zoom und Pan
- Koordinatensystem und Zeichenhilfen
- **Zeichenbefehle und Objektfang**
- Objektwahl und Editierbefehle
- **Layertechnik und Eigenschaftenmanager**
- **Abfragebefehle**
- Zeichnungen Bemaßen und Ausdrucken
- **E** Erzeugen von Schraffuren

#### **IDEAL FÜR TECHNISCHE FACHARBEITER/INNEN**

Die Ausbildung richtet sich an technische Facharbeiter/innen, Konstrukteurinnen und Konstrukteure, Werkmeister/innen sowie Absolventinnen und Absolventen technischer Schulen.

#### **KURSANGEBOT**

#### **WIFI Linz**

**Grundlagen:** (44.0 EH) **06.11.17–14.11.17** Mo–Do 8.00–16.00

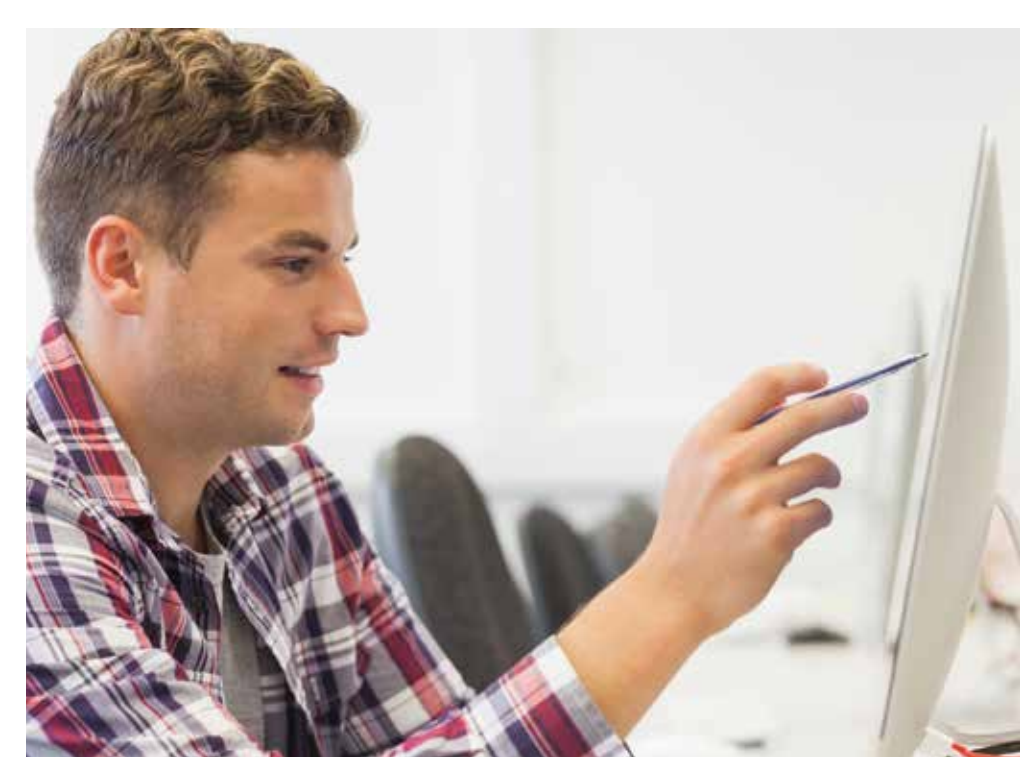

### **Inventor**

### **KONSTRUKTIONSAUFGABEN IN 2D UND 3D LÖSEN**

**Inventor ist eine Software zum Konstruieren von 2D- und 3D-Objekten im Bereich Anlagenbau, Tischlerei, Fensterbau etc. Autodesk Inventor bietet eine ideale Verbindung zu Auto-CAD. Mit einigen Mausklicks erstellen Sie 2D-Zeichnungsableitungen von 3D-Körpern.**

#### **KURSZIEL**

Im Grundkurs lernen die Teilnehmer/innen die Software kennen. Danach können sie Einzelteile erstellen und 2D dokumentieren. Zudem beschäftigen sie sich mit der Projektverwaltung. Im Aufbaukurs geht es um Baugruppen, die am PC virtuell zusammengebaut werden. Außerdem lernen die Teilnehmer/innen, aus 3D-Konstruktionen Fertigungszeichnungen zu erstellen.

#### **WAS SIE ERWARTET**

#### **Grundlagenkurs**

- **Projektorganisation**
- **Bauteilmodellierung**
- Von der Skizze/Entwurf zum Bauteil, grundlegende und erweiterte Modellierungsaufgaben,
- Konstruieren mit Achsen und Ebenen, Bauteileigenschaften
- Zeichnungsableitungen
- Abbilden von Bauteilen in fertigungs- und normgerechten Zeichnungen

#### **Aufbaukurs**

- **Zusammenführen von Bauteilen in Baugruppen**
- Kollisionskontrollen
- Kinematische Simulationen
- **Zeichnungsableitungen**
- Abbilden von Bauteilen und/oder Baugruppen in fertigungs- und normgerechten Zeichnungen
- **Präsentation**

#### **IDEAL FÜR TECHNISCHE ZEICHNER/INNEN AUS VERSCHIEDENEN BRANCHEN**

Die Kurse richten sich an Technische Zeichner/innen, Facharbeiter/innen, Konstrukteure/Konstrukteurinnen, Werkmeister/innen, Schüler/innen, Studenten/Studentinnen und Absolventen/ Absolventinnen technischer Schulen, Fachhochschulen und Universitäten, die den Umgang mit Inventor erlernen wollen.

#### **TEILNAHMEVORAUSSETZUNGEN**

Kenntnisse im technischen Zeichnen bzw. in Geometrie, Maschinenbau und Windows-Grundkenntnisse sind Voraussetzung. Teilnehmer/innen des Aufbaukurses sollten den Grundlagenkurs absolviert haben oder vergleichbare Kenntnisse aufweisen können.

#### **KURSANGEBOT**

**Grundlagen:** (40.0 EH)

**Professional:** (58.0 EH)

**WIFI Vöcklabruck**

**Grundlagen:** (40.0 EH)

**Professional:** (58.0 EH)

**Grundlagen:** (40.0 EH)

**Professional:** (58.0 EH)

**Aufbau:** (40.0 EH)

**WIFI Braunau**

**Aufbau:** (40.0 EH)

**Aufbau:** (40.0 EH)

**12.01.18–28.04.18** Fr 15.00–20.00, Sa 8.00–16.00 **09.04.18–09.05.18** Mo–Do 8.00–16.45, Fr 8.00–11.30

**12.01.18–27.01.18** Fr 15.00–20.00 Uhr, Sa 8.00–16.00 **09.04.18–13.04.18** Mo–Do 8.00–16.45, Fr 8.00–11.30

**05.03.18–27.03.18** Mo–Do 8.00–16.45, Fr 8.00–11.30

**05.03.18–09.03.18** Mo–Do 8.00–16.45, Fr 8.00–11.30

**12.03.18–16.03.18** Mo–Do 8.00–16.45, Fr 8.00–11.30

**19.03.18–27.03.18** Mo–Do 8.00–16.45, Fr 8.00–11.30

**02.10.17–25.10.17** Mo, Mi 17.30–21.45

**30.10.17–27.11.17** Mo, Mi 17.30–21.45 **02.02.18–17.02.18** Fr 15.00–20.00, Sa 8.00–16.00 **16.04.18–20.04.18** Mo–Do 8.00–16.45, Fr 8.00–11.30

**04.12.17–24.01.18** Mo, Mi 17.30–21.45 **06.04.18–28.04.18** Fr 15.00–21.00, Sa 8.00–16.00 **30.04.18–09.05.18** Mo–Do 8.00–16.45, Fr 8.00–11.30

**Komplettausbildung:** (150.0 EH)

**Komplettausbildung:** (150.0 EH) **02.10.17–03.11.17** Mo–Fr 8.00–16.00

**02.10.17–06.10.17** Mo–Fr 8.00–16.00

**16.10.17–20.10.17** Mo–Fr 8.00–16.00

**23.10.17–03.11.17** Mo–Fr 8.00–15.15

#### **WIFI Salzburg Komplettausbildung:** (144.0 EH) **02.10.17–25.10.17** Mo–Do 8.00–17.00, Fr 8.00–12.00 **Grundlagen:** (40.0 EH) **02.10.17–06.10.17** Mo–Do 8.00–17.00, Fr 8.00–12.00 **05.03.18–09.03.18** Mo–Do 8.00–17.00, Fr 8.00–12.00 **Aufbau:** (40.0 EH) **09.10.17–13.10.17** Mo–Do 8.00–17.00, Fr 8.00–12.00 **09.04.18–13.04.18** Mo–Do 8.00–17.00, Fr 8.00–12.00 **WIFI Linz Komplettausbildung:** (150.0 EH) **02.10.17–24.01.18** Mo, Mi 17.30–21.45 **WIFI Kirchdorf Komplettausbildung:** (150.0 EH) **22.05.18–21.06.18** Mo–Fr 8.00–16.00 **Grundlagen:** (40.0 EH) **22.05.18–28.05.18** Mo–Fr 8.00–16.00 **Aufbau:** (40.0 EH) **04.06.18–08.06.18** Mo–Fr 8.00–16.00 **Professional:** (58.0 EH) **11.06.18–20.06.18** Mo–Fr 8.00–15.15 **WIFI Eisenstadt Grundlagen:** (40.0 EH)

**02.03.18–16.03.18** Fr, Sa 9.00–17.00

#### **WIFI Oberwart**

**Grundlagen:** (40.0 EH) **03.11.17–17.11.17** Fr, Sa 9.00–17.00

#### **WIFI St. Pölten**

**Grundlagen:** (40.0 EH) **18.09.17–22.09.17** Mo–Fr 8.00–16.00 **15.01.18–19.01.18** Mo–Fr 8.00–16.00 **04.06.18–08.06.18** Mo–Fr 8.00–16.00

#### **WIFI Klagenfurt**

**Grundlagen:** (40.0 EH) **14.11.17–07.12.17** Di, Do 17.50–22.00 **12.03.18–16.04.18** Mo, Mi 17.50–22.00

#### **WIFI Innsbruck**

**Grundschulung** (24.0 EH) **13.11.17–15.11.17** Mo–Mi 8.00–15.45 **09.04.18–11.04.18** Mo–Mi 8.00–15.45

#### **WIFI Wien**

**Grundlagen:** (40.0 EH) **31.07.17–04.08.17** Mo-Fr 8.30-16.30 **08.01.18–12.01.18** Mo-Fr 8.30-16.30 **16.04.18–20.04.18** Mo-Fr 8.30-16.30 **Aufbau:** (40.0 EH) **07.08.17–11.08.17** Mo-Fr 8.30-16.30 **23.04.18–27.04.18** Mo-Fr 8.30-16.30

**www.wifi.at/CAD**

### **GAMES ENTWICKELN UND VIDEOS ANIMIEREN**

Autodesk Maya ist eine 3D-Software, die vor allem bei Grafiken in der Gaming- und Videospiel-Industrie eingesetzt wird. Auch in Film und Fernsehen kommt Maya zum Einsatz. Aber auch in **industrieller Fertigung und Architektur verlässt man sich auf das Programm.**

#### **KURSZIEL**

Mit dem Kurs "3D Animation und Design" erschaffen Sie Welten für Virtual Reality, Charaktere für Computerspiele oder spektakuläre Effekte für Spielfilme. Gewinnen Sie einen Überblick über die Vielseitigkeit von Maya und die Erstellung von 3D Content. Lernen Sie einfache Projekte zu konzeptionieren und technisch umzusetzen.

Im Kurs "3D Game Content Entwicklung" erlernen Sie Techniken zur Erstellung von echtzeitfähigem 3D Content für den Einsatz in Spielen und anderen Real-Time Applications. Anhand praxisbezogener Aufgaben erarbeiten Sie die Umsetzung der vielzähligen Arbeitsschritte von Modeling, Texturing, Rigging & Animation bis hin zum Export.

#### **WAS SIE ERWARTET**

#### **3D Animation und Design**

- References
- **T** Team Collaboration
- Cameras & Cinematography
- **Polygon Modeling**
- **UV** Layout
- $\blacksquare$  Texturing
- **Keyframe Animation**
- $\blacksquare$  Sculpting
- **Rendering**
- $\blacksquare$  Finishing
- **3D Game Content Entwicklung**
- **Poly & Texture Budgets**
- Baking & Normal Maps
- Character Animation mit HumanIK
- **EXPORT IN GENET ENGINEER** Export in gängige Game Engines

#### **IDEAL FÜR DESIGNER/INNEN**

Der Kurs richtet sich an Teilnehmer/innen, die im Bereich Videospiel- und Screendesign tätig werden möchten.

#### **KURSANGEBOT**

#### **WIFI Wien**

**3D Animation und Design:** (44.0 EH) **09.10.17–24.10.17** Mo, Di 9.00-17.00 **05.03.18–20.03.18** Mo, Di 9.00-17.00 **3D Game Content Entwicklung:** (36.0 EH) **04.12.17–18.12.17** Mo,Di 9.00-17.00 **07.05.18–28.05.18** Mo,Di 9.00-17.00

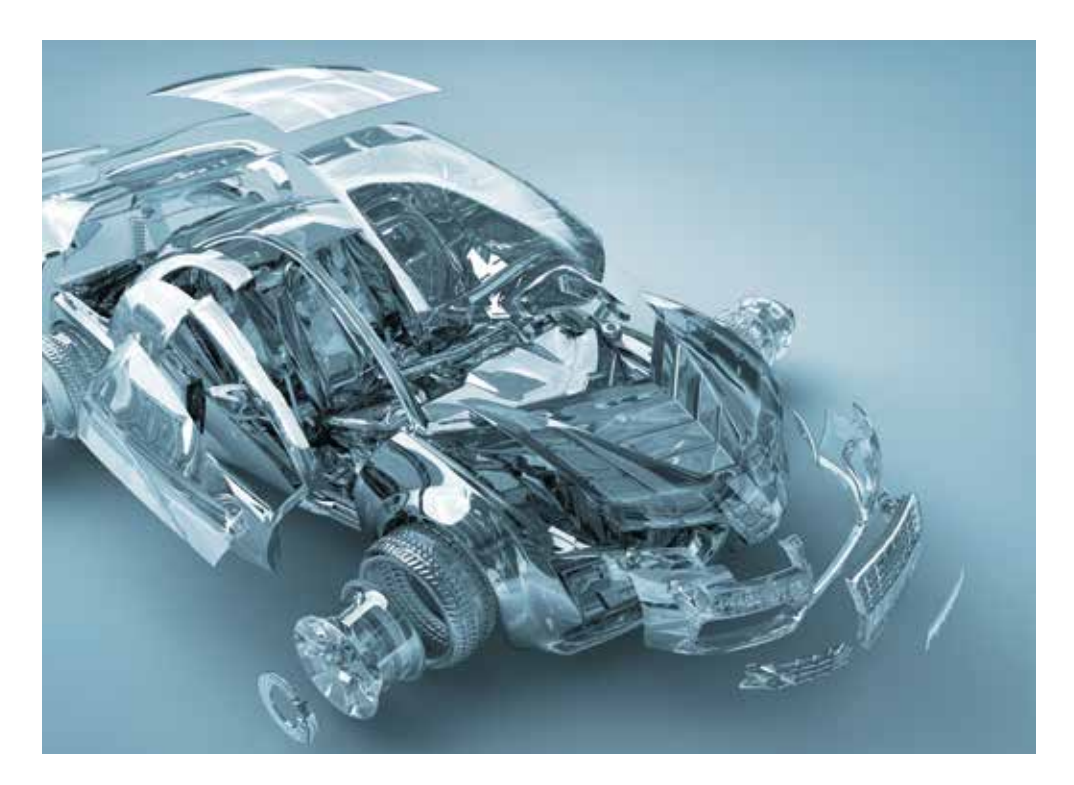

### **3ds Max**

### **KREATIVE PERFORMANCE IN 3D**

**3ds Max ist eine Software für Modelle, Animationen und Visualisierungen in 3D. Sie können 3D-Inhalte erstellen, anpassen und gemeinsam mit anderen bearbeiten. Die 3D-Modellierungssoftware enthält viele Funktionen für Profis im Bereich Entertainment und Design.**

#### **KURSZIEL**

Sie lernen, wie Sie Präsentationen mit 3ds Max erstellen und entwickeln - speziell für die Bereiche Produktdesign und -entwicklung, Architektur, Innenarchitektur und Werbung.

#### **WAS SIE ERWARTET**

- Benutzeroberfläche kennenlernen
- 3D-Ansichten erstellen
- Funktionen anwenden
- **Präsentation entwickeln**

#### **Außerdem gibt es am WIFI Spezialkurse für bereits erfahrene Anwender/innen von 3ds Max. In Kleingruppen vertiefen Sie Ihre Kenntnisse in praktischen Übungen.**

- **Multipass-Renderings in 3ds Max**
- Compositing in After Effects
- **Maskenanimation und Maskenoptimierung**
- Standbilder importieren
- Korrekte Hierarchie und Timing
- **Effektauswahl**
- Keying und Timing

#### **IDEAL FÜR DESIGNER/INNEN**

Die Ausbildung richtet sich an (Innen-)Architektinnen und Architekten, Designer/innen, Planer/ innen, Konstrukteurinnen und Konstrukteure sowie Fachleute für Werbung.

#### **TEILNAHMEVORAUSSETZUNGEN**

Für den Grundkurs sind keine Vorkenntnisse erforderlich. Für Spezialkurse sollten Sie gute 3ds Max-Anwenderkenntnisse vorweisen können.

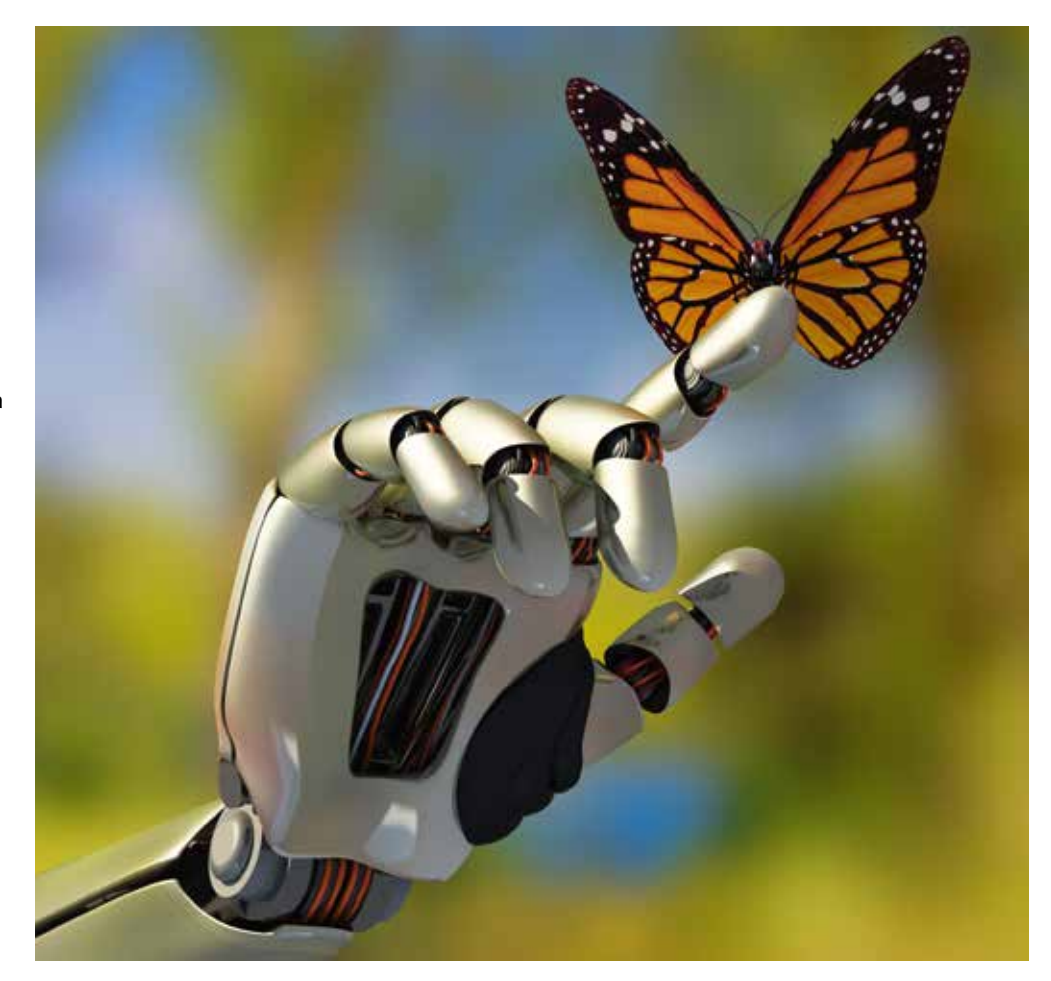

#### **KURSANGEBOT**

#### **WIFI Wien**

(40.0 EH) **02.10.17–06.10.17** Mo-Fr. 8.30-16.30

### **GEBÄUDE IN 3D PLANEN UND VISUALISIEREN**

**Autodesk Revit ist eine Lösung für die 3D-Konstruktion im Bereich Architektur und Bauwesen. Mit Hilfe der integrierten parametrischen Technologie können Gebäudedatenmodelle einfach und intuitiv "gebaut" und bearbeitet werden. Davon werden Pläne und Ansichten abgeleitet und Massen berechnet.**

#### **KURSZIEL**

In den WIFI-Kursen lernen Sie, stimmige 3D-Modelle zu erstellen. Sie arbeiten an Modellen und können sie automatisch für Grundrisse, Ansichten und Schnitte nutzen – z.B. für Einreichungen und Polierpläne. Außerdem sind Visualisierungen einfach möglich.

#### **WAS SIE ERWARTET**

#### **Grundlagenkurs**

- Erstellen von Wänden, Türen, Fenster, Decken, Dächer, Stiegen
- Arbeiten von Grundrissen, Ansichten, Schnitte, 3D-Darstellungen
- Bemaßung und Beschriftung von Plänen, Schnitte, Ansichten, Perspektiven, Planlayout, Ausgabe
- Übergabe von Daten an AutoCAD

#### **Praxisschulung**

- Modellierung: Durchbrüche, 2-D-Details, Import/Export, Profilfamilien, Erstellen eigener Vorlagen
- Ausarbeitung: Bauteillisten, Materialauflistungen, Flächenpläne, Projektparameter
- **■** Tipps und Tricks

#### **IDEAL FÜR PLANER/INNEN UND TECHNISCHE ZEICHNER/INNEN**

Die Kurse richten sich an Architektinnen und Architekten sowie Planer/innen, Technische Zeichner/innen und Konstrukteurinnen und Konstrukteure im Hoch- und Tiefbau.

#### **TEILNAHMEVORAUSSETZUNGEN**

Es werden Windows-Grundkenntnisse und grundlegende bautechnische Zeichenkenntnisse vorausgesetzt. Die Praxisschulung richtet sich an alle, die schon erste Erfahrungen mit Revit Architecture gemacht haben.

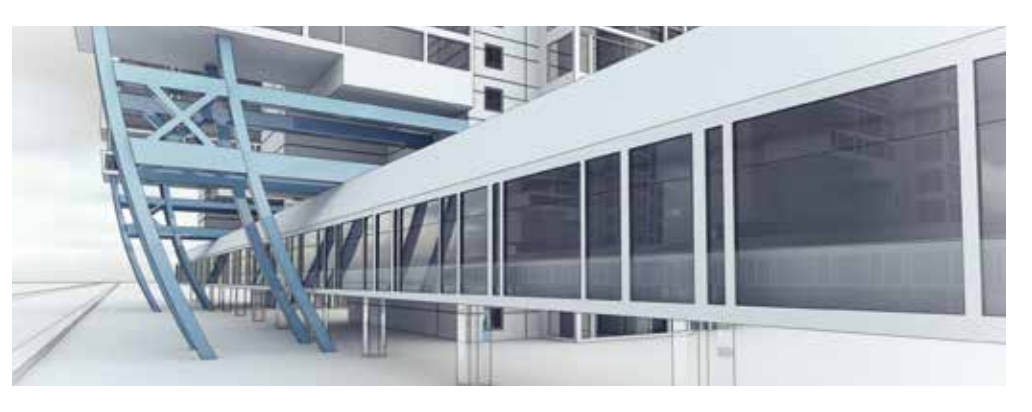

#### **KURSANGEBOT**

#### **WIFI Innsbruck**

**Update** (8.0 EH) **15.09.17** Fr 8.00–15.45 **Grundschulung** (24.0 EH)

**16.10.17–18.10.17** Mo–Mi 8.00–15.45 **14.05.18–16.05.18** Mo–Mi 8.00–15.45

**Praxis** (24.0 EH) **19.10.17–21.10.17** Do–Sa 8.00–15.45 **22.05.18–24.05.18** Do–Sa 8.00–15.45

**Familienschulung** (16.0 EH) **08.11.17–09.11.17** Mi–Do 8.00–15.45 **18.06.18–19.06.18** Mo–Di 8.00–15.45 **Visualisierung** (16.0 EH) **24.11.17–25.11.17** Fr–Sa 8.00–15.45 **29.06.18–30.06.18** Fr–Sa 8.00–15.45

#### **WIFI Linz**

**Grundlagen** (24.0 EH) **20.03.18–03.04.18** Di, Do 17.45–22.00 **Praxis** (24.0 EH)

**08.05.18–24.05.18** Di, Do 17.45–22.00

#### **WIFI St. Pölten**

(24.0 EH) **09.10.17–11.10.17** Mo–Mi 8.00–16.00 **05.03.18–07.03.18** Mo–Mi 8.00–16.00

#### **WIFI Wien**

(24.0 EH) **09.10.17–11.10.17** Mo-Mi 8.30-16.30 **05.03.18–07.03.18** Mo-Mi 8.30-16.30

### **EFFEKTIV PLANEN IM HOLZBAU**

**SEMA ist eine 3D-CAD-Software für den Holzbau und Ingenieurholzbau, die auch von Dachdecker/innen und Zimmerer/innen eingesetzt wird. Abbund-, Holzrahmen- und Treppenbau können mit der Software entworfen, geplant und in Plänen umgesetzt werden. Eingaben sind auch in 2D möglich.**

#### **KURSZIEL**

Im Grundlagenkurs lernen Sie das Zeichnen von Grundrissen, Dachausmittlungen, Dachstuhlprofilen und Aufmaße. Im Aufbaukurs erarbeiten sich die Teilnehmer/innen u.a. die Anwendung Makros und Stammdaten für den Holzsystembau, das Einstellen von Decken und Wandkonstruktionen und die Erstellung der Holzliste.

#### **WAS SIE ERWARTET**

#### **Grundlagenkurs**

- **E** Erstellen von Grundrissen, Dachausmittlungen und Dachstuhlprofilen
- Berechnung und Konstruktion von Grat- und Kehlsparren, Profilen, Sparrenlagen mit Sparren und Pfetten, Spitzgaube und Schleppengaube
- Zeichnen von Grundrissen
- **Erlernen der Bearbeitungsfunktionen**
- **E** Erstellen eines gesamten Objektes
- Übernahme der Holzliste

#### Aufbaukurs Erarbeiten des Programmteils "Wände und Decken"

- $\blacksquare$  Makros im Programmteil "Wände und Decken"
- Erstellen der Geschoß- und Zeichnungsverwaltung
- **Erstellen von Stammdatensätzen**
- **E** Erstellen und Bearbeiten von Wand- und Deckenkonstruktion
- **E** Erstellen und Einsetzen von Konstruktionsmakros
- Beschriften und Bemaßen der Konstruktionszeichnungen
- Übergabe und Zusammenstellung in der Materialliste

#### **IDEAL FÜR HOLZBAU-EXPERTEN**

Die Kurse richten sich an gelernte Zimmerer/innen, Poliere, Zimmermeister/innen, Absolventinnen und Absolventen von Bauhandwerkerschulen und Fachschulen.

#### **TEILNAHMEVORAUSSETZUNGEN**

Fachkenntnisse im Auftragen von komplizierten Dachstühlen, IT-Wissen und das Fachwissen im rechnerischen Abbund werden vorausgesetzt. Teilnehmer/innen des Aufbaukurses sollten den Grundlagenkurs absolviert haben oder vergleichbare Kenntnisse aufweisen können.

#### **KURSANGEBOT**

#### **WIFI Linz**

**CAD Techniker:** (100.0 EH) **06.11.17–17.01.18** Mo, Mi 17.30–21.45 **Grundlagen:** (50.0 EH) **06.11.17–06.12.17** Mo, Mi 17.30–21.45 **Aufbau:** (40.0 EH) **11.12.17–17.01.18** Mo, Mi 17.30–21.45

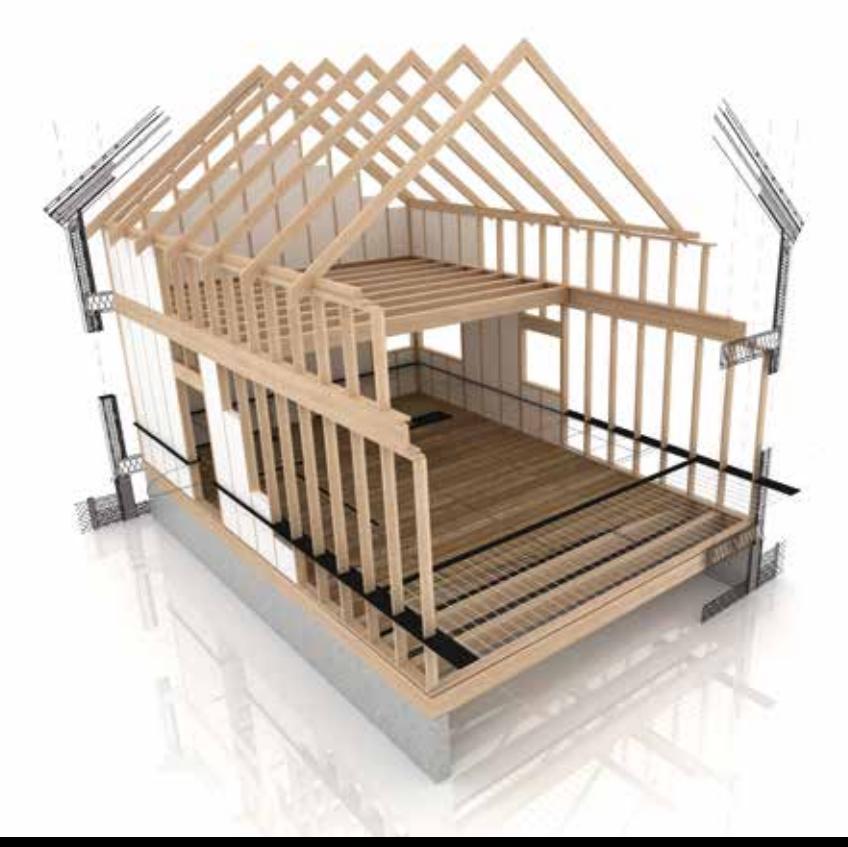

### **SHOWCASE**

### **FOTOREALISTISCH PRÄSENTIEREN**

**Autodesk SHOWCASE ist eine Software zum fotorealistischen Visualisieren Ihrer 3D-Modelle. Anwender/innen können abstrakten Modellen Leben einhauchen und sie überzeugend präsentieren. Schon in der Entwicklungsphase können so Alternativen erwogen und bewertet werden. Das Ergebnis sind interaktive Rundgänge und dynamische Präsentationen. Eingesetzt wird SHOWCASE sowohl in Architektur, Design und Ingenieurwesen – aber auch in Marketing und Werbung.**

#### **KURSZIEL**

Nach dem Training können die Teilnehmer aus CAD-Modellen fotorealistische Bilder und Filme für Produktpräsentationen erstellen..

#### **WAS SIE ERWARTET**

- Benutzeroberfläche
- Datenvorbereitung im CAD
- Datenimport nach SHOWCASE
- **Anpassen der SHOWCASE-Szene**
- **Verwenden von Standard**
- **Umgebung für das Modell**
- **Platzieren von spezifischen Lichtern**
- **T** Transformieren von Objekten
- Konzipieren von kompletten Szenen mit Alternativdarstellungen und Animationsfilmen

#### **IDEAL FÜR TEILNEHMER AUS VERSCHIEDENEN BRANCHEN**

Das Training richtet sich an Teilnehmer/innen aus verschiedensten Branchen: Maschinenbau, Konsumgüterbereich, Automobilbau usw.

#### **TEILNAHMEVORAUSSETZUNGEN**

Solide Windows-Kenntnisse sind Voraussetzung.

#### **KURSANGEBOT**

#### **WIFI Linz**

(18.0 EH) **11.06.18–12.06.18** Mo, Di 8.00–16.45

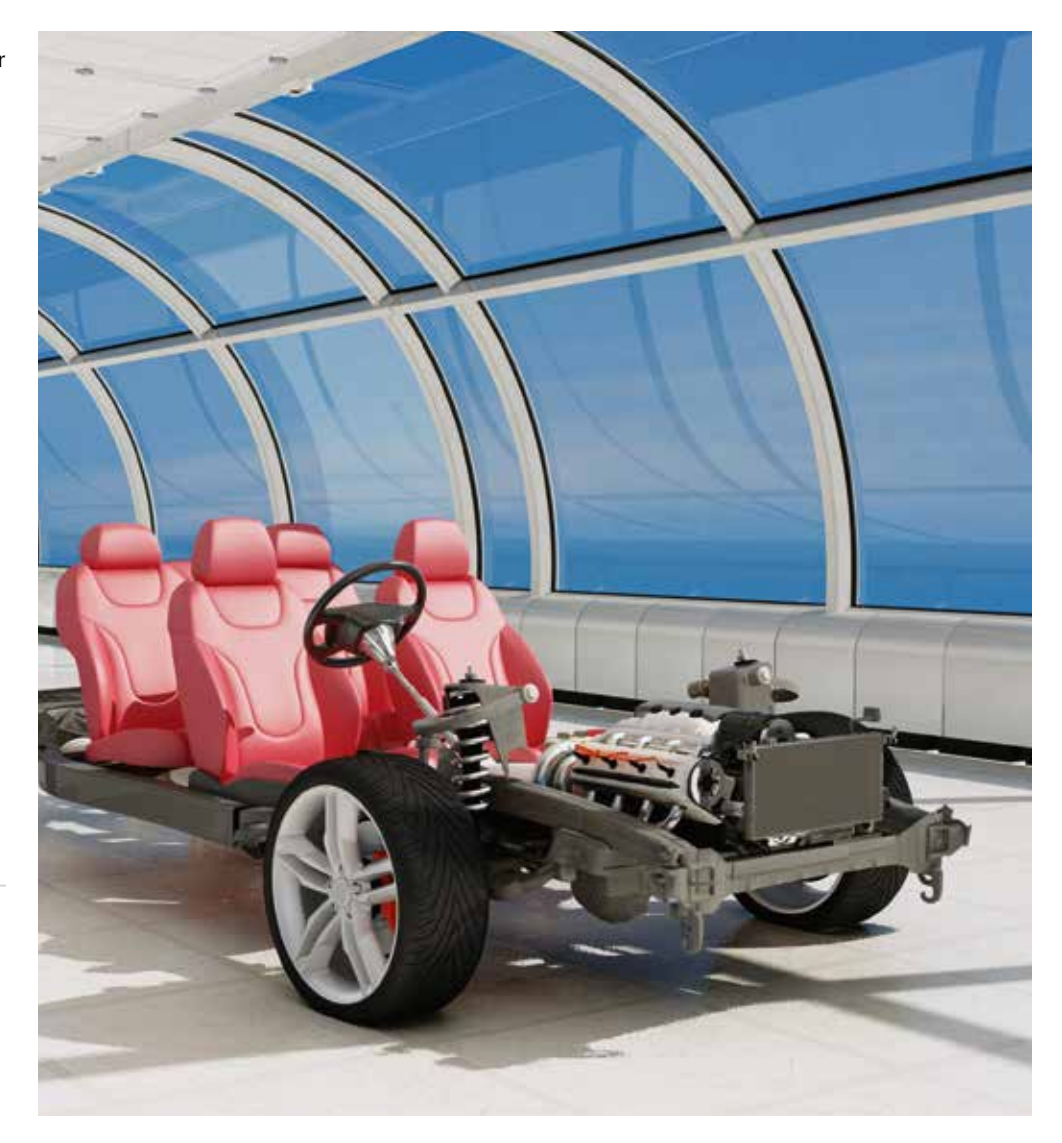

# **Siemens-NX-CAD**

### **PRODUKTE EFFIZIENT KONSTRUIEREN**

**Siemens-NX-CAD ist eine Software für die Produktentwicklung. NX ist ein interaktives CAD -System. Darin können Konstruktions-, Entwurfs- und Zeichenarbeiten in Fertigungsbetrieben organi**siert werden. Dabei ist NX arbeitet mit "doppelter Genauigkeit": Jede geometrische Form kann beschrieben werden. Die Software kommt in Produktentwicklung, Industriedesign, Styling, aber **auch in der Elektrotechnik zum Einsatz..**

#### **KURSZIEL**

Im Grundkurs erlernen die Teilnehmer/innen die Grundkenntnisse über die Werkzeuge "Formelemente" und "Skizze". So können sie einfach und schnell parametrische Konstruktionen erstellen und einfache Baugruppen zusammenbauen. Dabei arbeiten Sie am eigenen Projekt.

#### **WAS SIE ERWARTET**

- Arbeitsoberfläche von Benutzerschnittstellen in der Anwendung "Konstruktion"
- **E** Erzeugen und Bearbeiten von Volumenmodellen
- Formelemente erstellen und bearbeiten
- Grundfunktionen für den Zusammenbau der Baugruppe
- Anwendung und Möglichkeiten von parametrischen und nicht parametrischen Volumenmodellen
- **Hybrid-Modellierung**
- **Layertechnik**
- Skizzen erstellen und bearbeiten
- Einsatz der 2D-Kurvenfunktionen beim Arbeiten mit Skizzen
- **E** Erstellen einer Zeichnung mit deren Grundfunktionen

#### **IDEAL FÜR KONSTRUKTEURE UND INGENIEURE**

Die Kurse richten sich an Konstrukteure und Konstrukteurinnen, Fertigungsingenieure und -Ingenieurinnen, Technische Zeichner/innen und Systembetreuer/innen.

#### **TEILNAHMEVORAUSSETZUNGEN**

Solide Windows-Kenntnisse sind Voraussetzung.

#### **KURSANGEBOT**

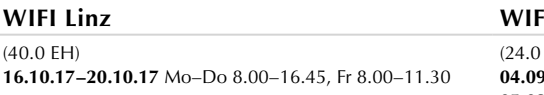

### **WIFI Linz WIFI Innsbruck**  $(FH)$

**04.09.17–06.09.17** Mo–Mi 8.00–15.45 **05.03.18–07.03.18** Mo–Mi 8.00–15.45

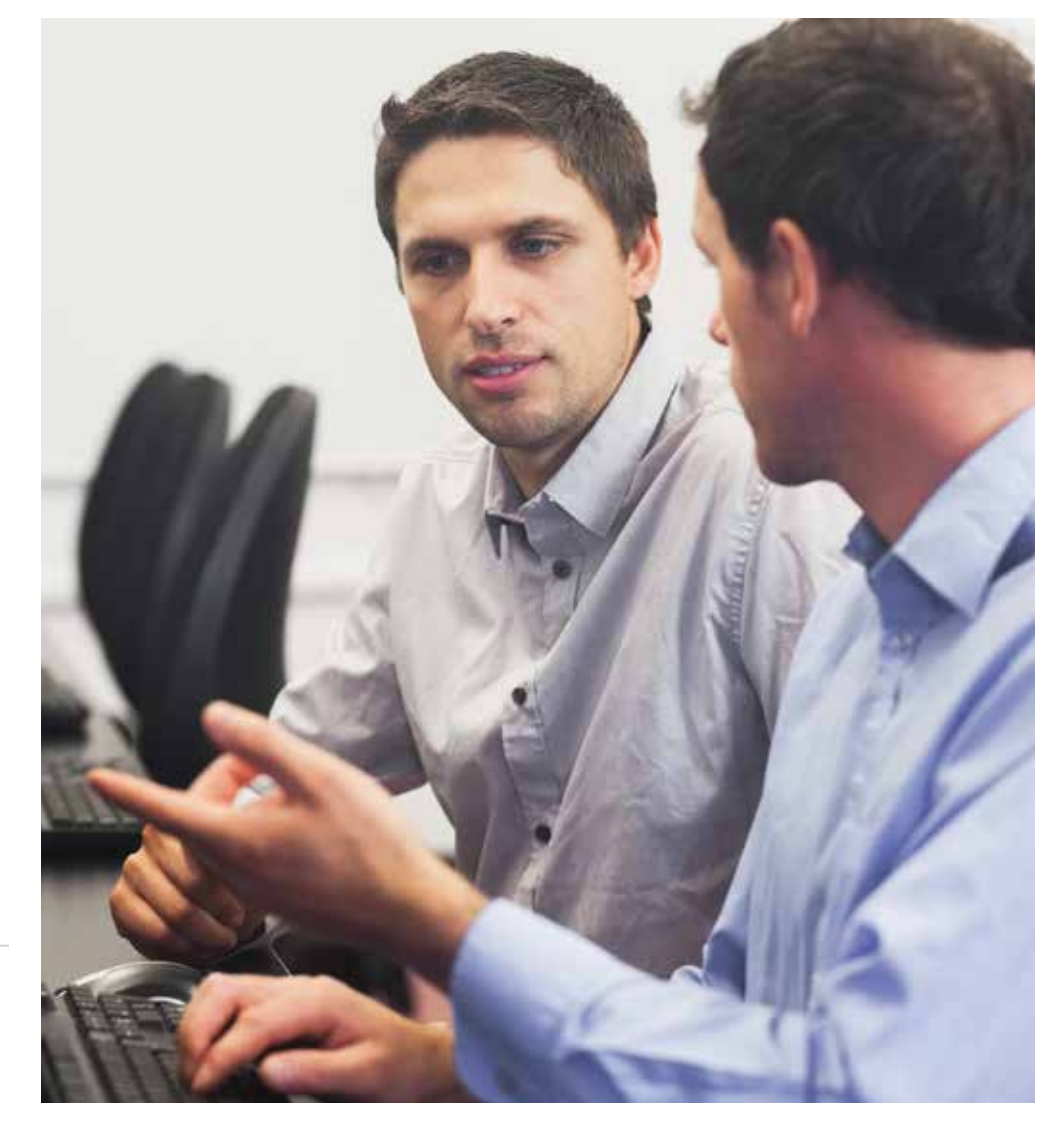

# **Solid Edge**

### **VIELSEITIG KONSTRUIEREN MIT KUNSTSTOFF UND METALL**

**Solid Edge ist ein vollständiges 2D-/3D-CAD-System. Sie können Konstruktionen erstellen, Änderungen durchführen und importierte Daten wiederverwenden. Die Software wird von verschiedenen Fertigungs-Softwares unterstützt. Häufig wird Solid Edge in der Fertigung von spanend bearbeiteten Teilen, Blechteilen und Kunststoffteilen eingesetzt. Außerdem verfügt Solid Edge über APIs und ist über Apps erweiterbar.**

#### **KURSZIEL**

Sie erlernen das professionelle Arbeiten mit Solid Edge - speziell für die Bereiche Entwicklung, Konstruktion, Produktdesign, den Maschinenbau und angrenzende Branchen.

#### **WAS SIE ERWARTET**

#### **Grundlagenkurs**

- **Erstellung von Volumenskörpern**
- **Zusammenbauten mittels Baugruppenabhängigkeiten**
- **Einfügen und Handhabung von Normteilen**
- Erstellung von 2D Zeichnungsansichten aus 3D-Modellen (Einzelteil und Zusammenbau)
- 2D-Zeichenbereich
- **Handhabung des Engineering-Handbuchs**

#### **Aufbaukurs**

- Konstruktion komplexer Volumenskörper
- **Erstellung von Blechteilen**
- Konstruieren im Zusammenbau
- **Handhabung großer Zusammenbauten**

#### **IDEAL FÜR TECHNISCHE ZEICHNER, FACHARBEITER, KONSTRUKTEURE**

Die Kurse richten sich an Technische Zeichner/innen, Facharbeiter/innen, Konstrukteurinnen und Konstrukteure, Werkmeister/innen und die Absolventinnen und Absolventen technischer Schulen.

#### **TEILNAHMEVORAUSSETZUNGEN**

Solide Windows-Kenntnisse sind Voraussetzung. Teilnehmer/innen des Aufbaukurses sollten den Grundlagenkurs absolviert haben oder vergleichbare Kenntnisse aufweisen können.

#### **KURSANGEBOT**

#### **WIFI Linz**

**Grundlagen:** (45.0 EH) **31.10.17–28.11.17** Di, Do 17.45–22.00

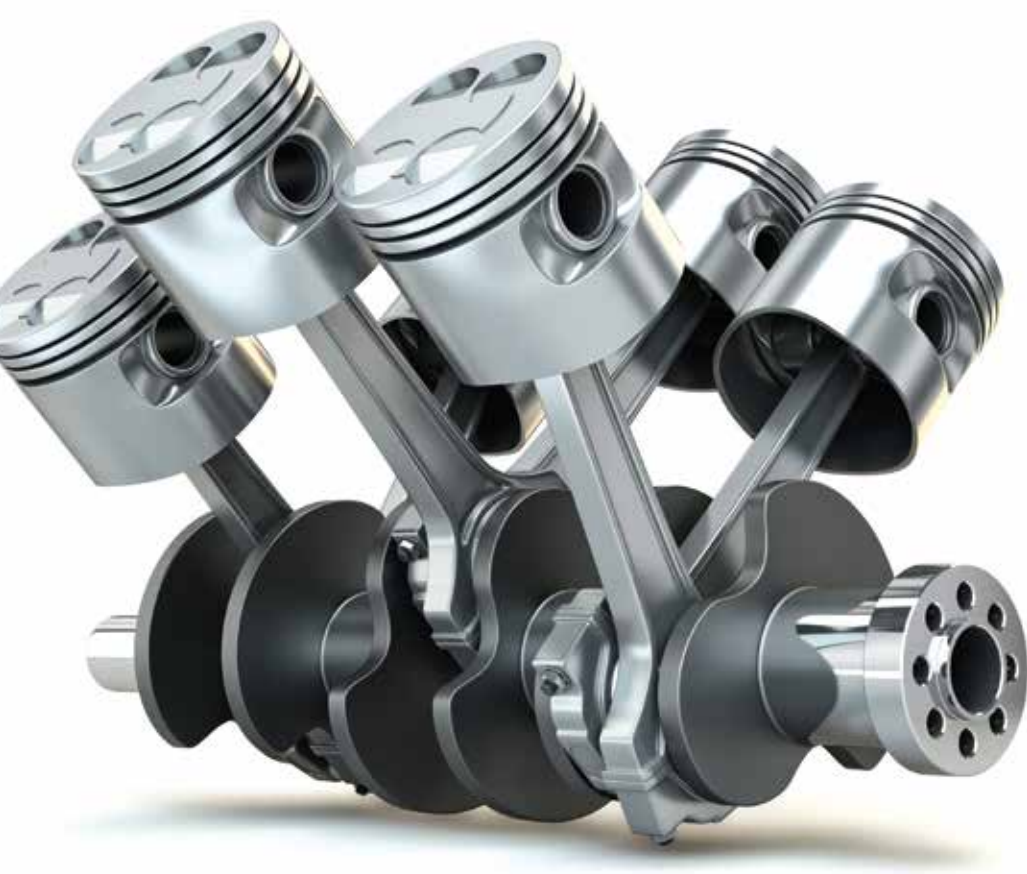

### **SolidWorks**

### **MASCHINEN UND WERKZEUGE KONSTRUIEREN**

**SolidWorks ist eine Software für Konstruktionsaufgaben in 3D, die sämtliche Aspekte des Produktentwicklungsprozesses abdeckt: Konstruktion, Prüfung, nachhaltige Konstruktion, Kommunikation und Datenmanagement. Zunächst werden in der Planung parametrische Modelle, Baugruppen und Zeichnungen erzeugt und dann für die Produktion aufbereitet. Solid Works kommt vor allem im Maschinenbau, Werkzeugbau, in der Blechbearbeitung, dem Industrie- und Konsumgüterdesign sowie Anlagenbau zum Einsatz.**

#### **KURSZIEL**

Im Grundlagenkurs erlernen Sie die Bedienung und Nutzung der Software. Im Aufbaukurs intensivieren Sie dann Ihre SolidWorks-Kenntnisse.

#### **WAS SIE ERWARTET**

#### **Grundlagenkurs**

- **Hauptkomponenten und Benutzeroberfläche**
- Skizzierte und angewandte Features
- Bemaßungsmethoden und Entwurfspläne
- **Skizzieren**
- **Verrundungen und Bemaßungen einfügen**
- **Features bearbeiten und Modelle aufbauen**
- **Rotationsfeatures**
- **Physische Eigenschaften eines Teiles berechnen**
- Teile mit geringer Wandstärke erstellen
- Komplexe Bohrungen hinzufügen
- Baugruppenzeichnung, Stückliste und Beschriftung
- $\blacksquare$  und vieles mehr

#### **Aufbaukurs**

- **Modellieren komplexer Formen**
- Wandung mit unterschiedlicher Dicke erstellen
- Gewinde modellieren
- 3D-Skizzen erstellen
- **Ausformungs- und Verrundungstechniken**
- **Baugruppenmodellierung**
- Modellieren von Blechteilen
- und vieles mehr

#### **IDEAL FÜR TECHNISCHE ZEICHNER, FACHARBEITER, KONSTRUKTEURE**

Die Kurse richten sich an Technische Zeichner/innen, Facharbeiter/innen, Konstrukteurinnen und Konstrukteure, Werkmeister/innen sowie Absolventinnen und Absolventen technischer Schulen.

#### **TEILNAHMEVORAUSSETZUNGEN**

**03.04.18–05.04.18** Di–Do 8.00–16.00 **Blechkonstruktion:** (16.0 EH) **11.04.18 und 12.04.18** Mi–Do 8.00–16.00 **Schweißkonstruktionen:** (8.0 EH) **22.01.18** Mo 8.00–16.00

**Oberflächenkonstruktion:** (24.0 EH) **26.02.18–28.02.18** Mo–Mi 8.00–16.00

Teilnehmer/innen des Aufbaukurses sollten den Grundlagenkurs absolviert haben oder vergleichbare Kenntnisse aufweisen können.

#### **KURSANGEBOT**

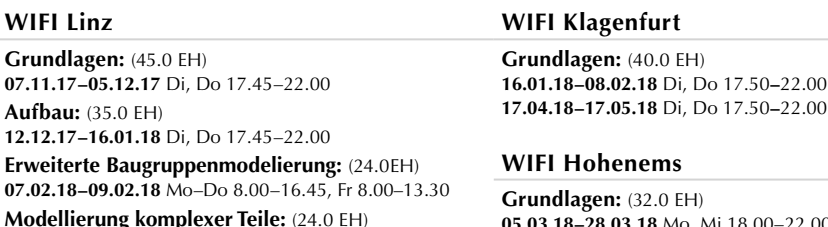

**05.03.18–28.03.18** Mo, Mi 18.00–22.00

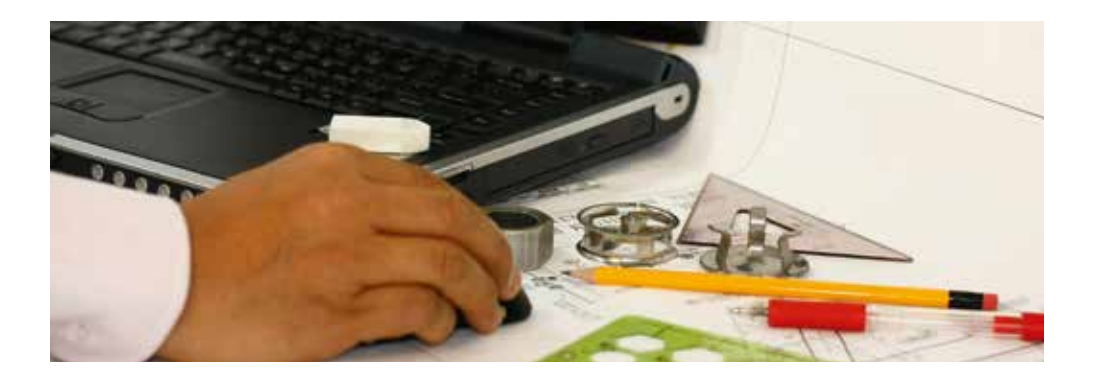

### **TENADO**

### **METALLBAU-SOFTWARE EFFIZIENT EINSETZEN**

**TENADO ist eine Software, die sich auf Lösungen für 3D-Konstruktionen mit Metall spezialisiert hat. Sie ist auf die Planung von Stahlbaukonstruktionen, Geländern, Toren, Blechabwicklungen, Rohrleitungen und vieles mehr ausgelegt. Die Software wurde speziell für die Metallbranche konzipiert und verwendet branchenrelevante Fachausdrücke und eigens dafür programmierte Funktionen.**

#### **KURSZIEL**

Sie erarbeiten sich Anwenderkenntnisse für TENADO Metall. Dadurch können Sie anschauliche Planungen durchführen und Ihre Arbeitsprozesse vereinfachen. Auch Dokumentationsaufgaben gemäß der Anforderungen der EN 1090 können Sie mit TENADO Metall erledigen.

#### **WAS SIE ERWARTET**

- Bedienung der Software.
- Umsetzung von Balkon-, Treppengeländern, Tor- und Zaunanlagen
- **Planungen erstellen**
- **Bauteile mit Materialbezug**
- Stücklisten und
- **Zuschnittlängen**

#### **IDEAL FÜR FACHKRÄFTE AUS DEM METALLBEREICH**

Die TENADO-Kurse richten sich an Unternehmer/innen aus Metalltechnik und Metallbau, Meister/ innen, Planer/innen und Metalltechniker/innen.

#### **TEILNAHMEVORAUSSETZUNGEN**

Solide Windows-Kenntnisse sind Voraussetzung.

#### **KURSANGEBOT**

### **WIFI Linz**

(24.0 EH) **08.01.18–10.01.18** Mi–Mi 8.00–16.00

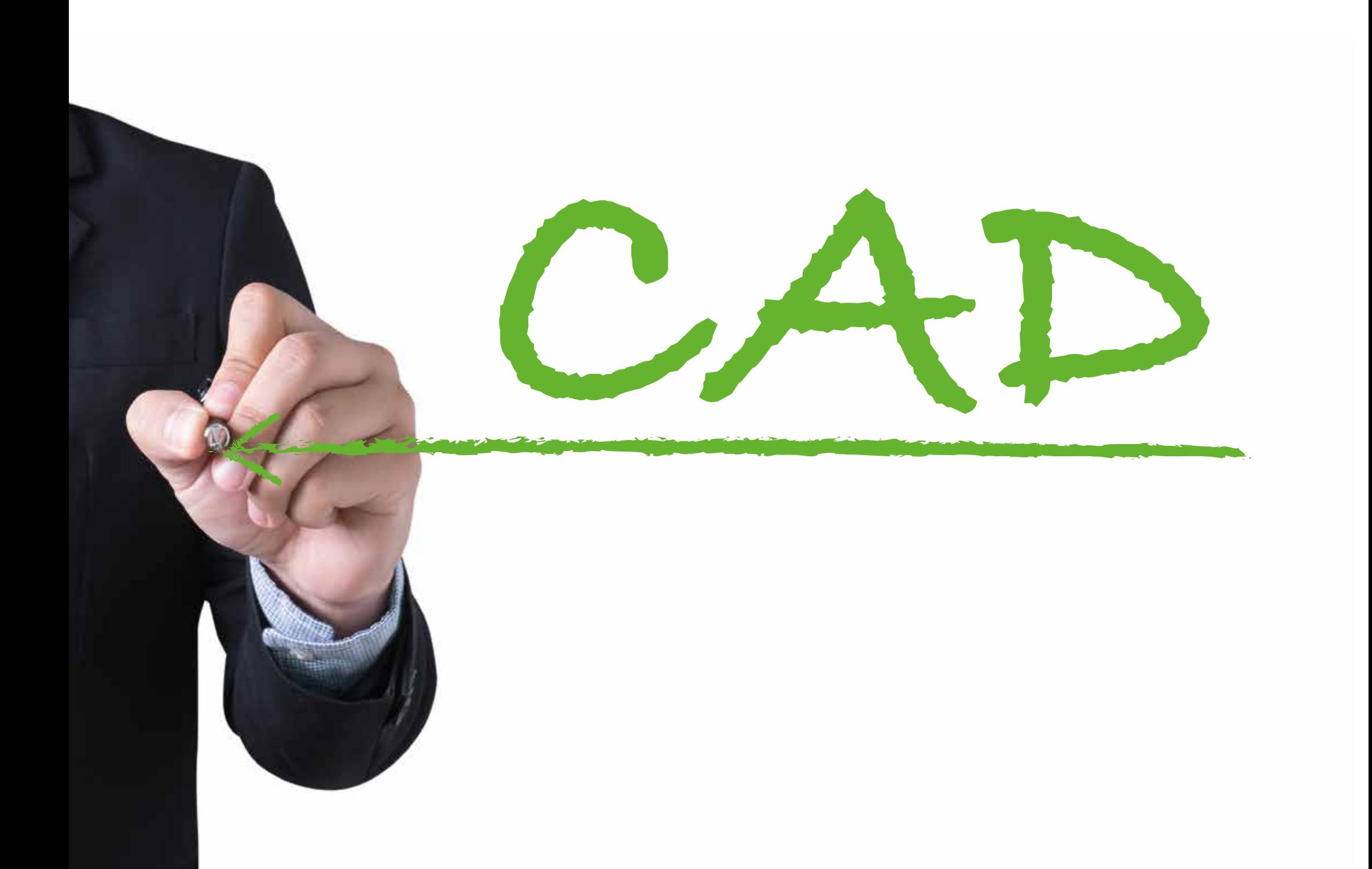

Medieninhaber: WIFI Österreich, 1045 Wien, Wiedner Hauptstraße 63

Druck: AV+Astoria Druckzentrum, AW07 | 07/2017

Alle Angaben sind ohne Gewähr.

Jede Haftung für den Inhalt ist ausgeschlossen.

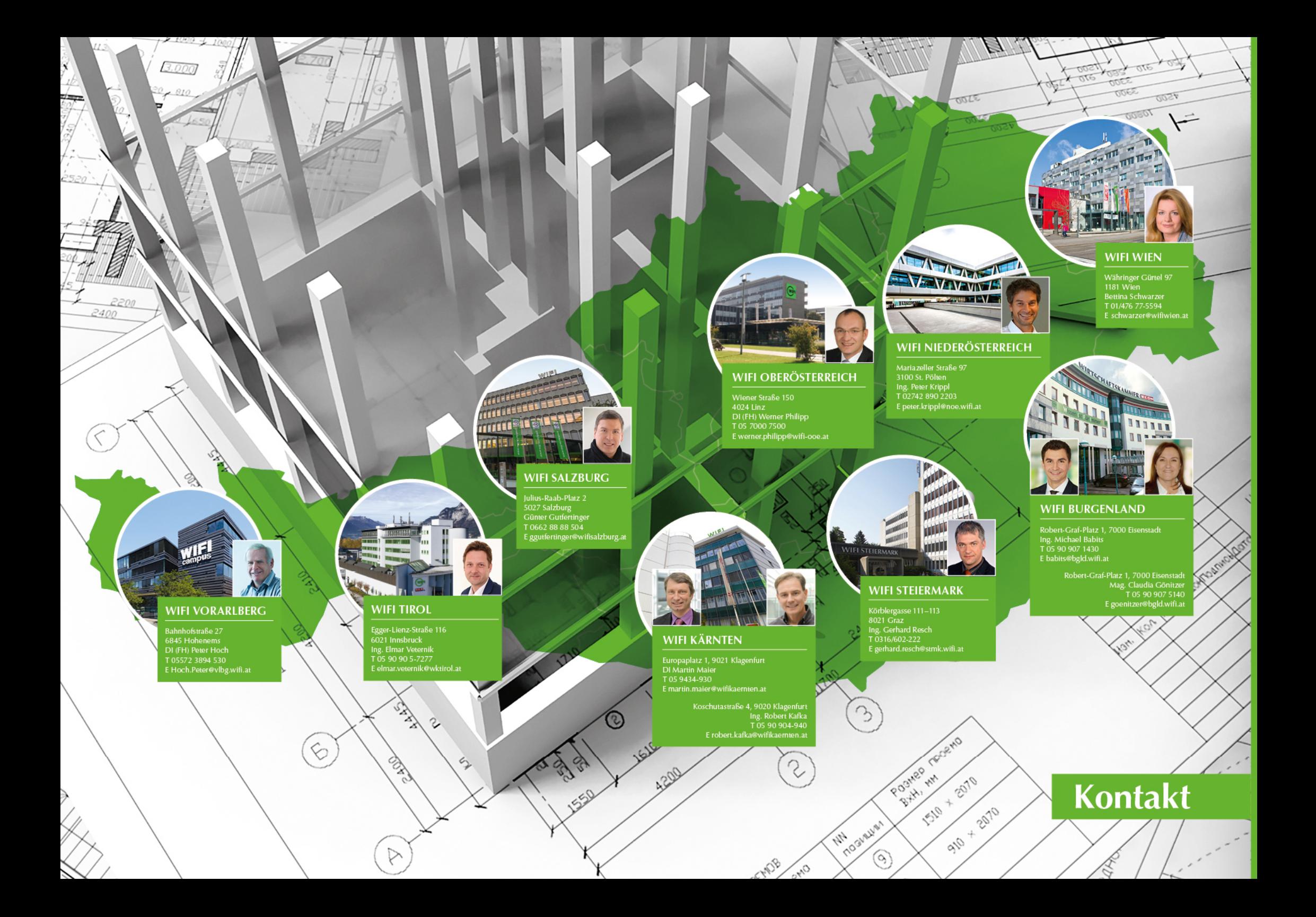